i}<sup>a</sup>"ó m œó }7; Bvi}?, i Ö} }Bù ¦ ó B"4 'i mù B DÖó Kð imó }7  $D\ddot{O}$ ó i"ó v}B ¦ ó B"4

DÖó Öið "v "? DÖó RB Ki?Öv"4

m i4?Ö7 } Bù b K B j e v "B i

"iK iÖ??" imeiÖó ù i Båó mv B F B iÖv"

Á i Ömmoè"?KB œK?? i  $b$  7  $\ddot{\text{O}}$  m mD z œ  $\tilde{\text{N}}$  Đ vi } i N ii "Kvv?ÖBB ziv 'Öv}?'i mù B ÒĐ ÏÒ ÑÏÑÒ

# RBÖ7vm'i¡"óB"m

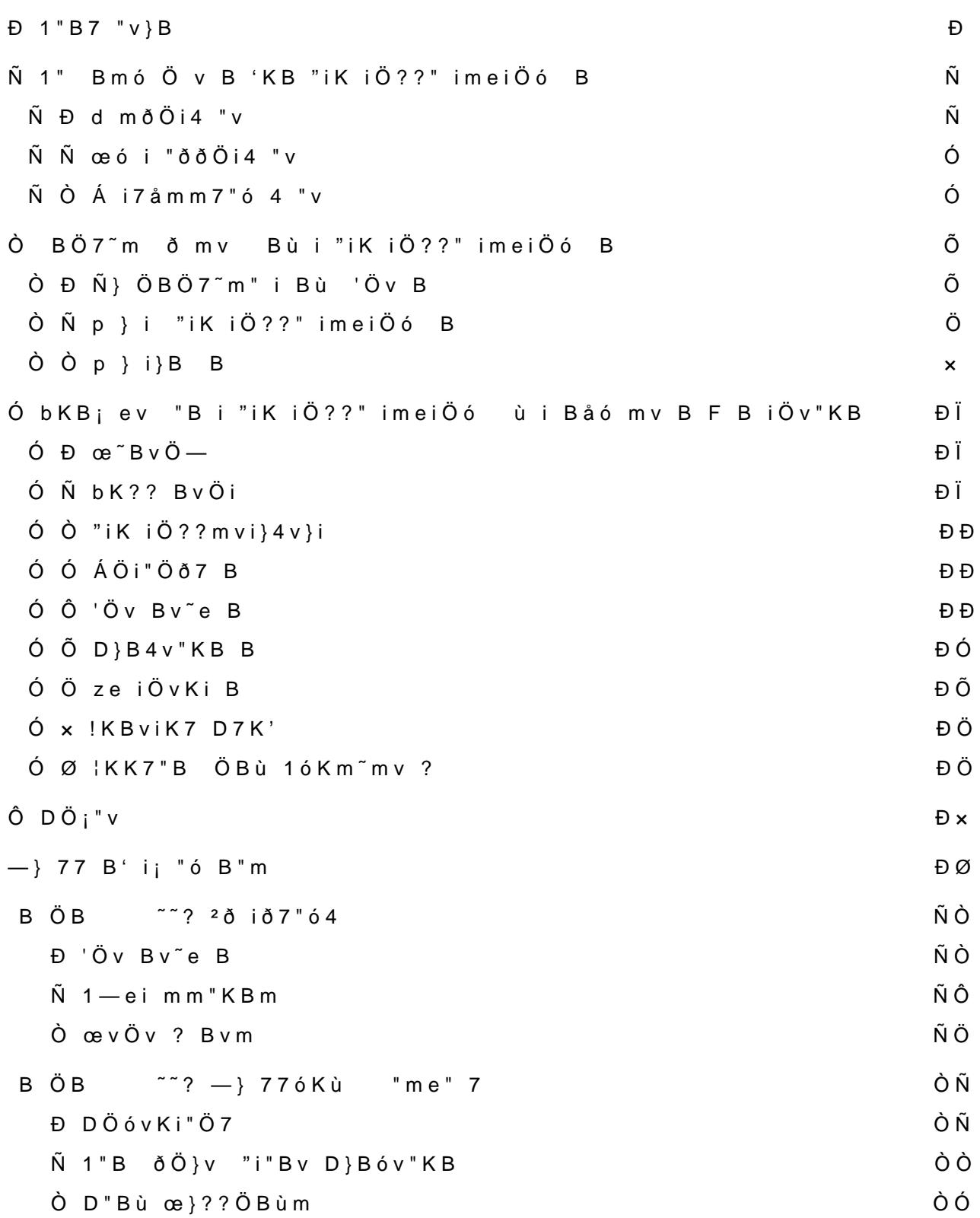

## <span id="page-2-0"></span> $D1 " B7 " v B$

`ù m `Ö i ' iù B ¡Ö 7i "ó B } "iK iÖ??" imeiÖó B ' iU¦ Bv7"ó v Á "7 ' v B Ö7m ¦ "7 "B i '"mm Bmó Ö v7"ó B ið "v }Bù mK'K 7 "i"'Öve imKB E Öið "v B "B " i i Di "; "v å }© ÖB " B B œ e i Ö ó B } ? ' im ó " ù B m e 4 v 4 BB B<sub>i</sub>}7 iB B RB ?ÖBó B Då77 B ?Uó v B -Bv iB ? B Kù i zi ÖB"mÖv"| v m "iKð 7 ? ÖBBÖð i "BB7 v ù" i"ó v" ¦ ó BK7K "

}ó 'BB ù" ? "mv B 'KB " B B 'K? ù}ió mó B "vv7"ó B 1Bv ð B}viv 'iù B 4UBB B œ " ù}ió ùÖm "Ö7"m" i B B } i Rù B Ö77 "iK iÖ ÖBði"B B

1"B B } œeiÖó Öv ù B ÁKiv "7 ùÖmm " i 1Bv'"647}B B"6 v ù}ió "E ð "Bù iv '"iù '" ù" m ð " '" 7 B å7v i B "iK iÖ??" imeiÖó B ù i DÖ77 " i}B 4ÖBB ?ÖB 'KB p}77 ÖB ÖB B }Bù 4KB; ev"KB 77 Ö77 1i4 BBvB"mm B}v; B ÁU77" B } Rù B 4UBB B mK '" 7 "B Öó i } Bù mó B 77 i Ö}meiK œeiÖó ù" 'KB ¦Ö}m Bù B 'KB m Bmó B ð B}v<sub>i</sub>v '"iù }Bù ?U 7"ó mv mv( mvÖ7v v m"ó ù" m i "iK; mm mó '" i" i

1"B ' "v i i ÁKiv "7 47 "B i B } i "iK1 4v "mv ù Ömm m ' B" i , iK4iÖv" "ðv 'Kù}ió m ?U 7"ó "mv '" 7 bKB; ev mó B 77 }Bù "v iÖv"' Ö}m;}eil BÖv"KB "mv 1 ùKó ð" iUu i B "iK1 4v B mm Bv" 77 ù Ö '" 7 d }v 7 "ó }Bù m m KB m v 4Ö}? D Kiv mó i "v v ð B ', i ù

 BB ù " ù Ö i Ö } m i m } 7 v " i B ù B B m å v <sub>j</sub> ù i % p } 7 "B & m "B B ' K 7 7 im ó " œv 77 B,ð iBK?? B'iù B, iv ù" m K v ¡} "B i RBv iÖv"KB "B vÖð7" iv œeiÖó '"iù "? "Ö ? B ù" m i ið "v Bv'Ki B }Bù }? m v iv " "B m K 7 ó 'Kiv "7 Ö v 1" Bmó Ö v B } Bù ð 'å iv ¦ ó BK7K " B ÖBÖ7~m" iv } Bù ? "v | B" iv ' iù B

 $^{\prime}$  " m ið "v ð Ömmv m"ó ùÖ i ?"v ù i BÖ7~m 'imó " ù B i "iK iÖ??" iÖ}m;}©Bù B "B ' 7ó ″"ó v}B m" m"ó Bv'"ó47B }m ù BùÖiÖ}m ' B"mm B mK77 "B B } œeiÖó Bv'Ki B ' iù B ù" "B ?U 7"ó Bv'Kiv  $m$  K 7 7

Â" 4UBBv "B "iK iÖ??" imeiÖó ù i Båó mv B F B iÖv"KB Ö}m

Đ

## <span id="page-3-0"></span>Ñ1" Bmó Ö v B 'KB "iK iÖ??" imeiÖó B

1"B d"mv ù" m i iv "mv }? mvi" vv B ù Ö m } Bv imó " ù 7" ó m "B} B B ð mv"??v BæeiÖó "Bmó Ö v "? Á i 7 "ó j} Ö Bù i B "ðv zð'K 7 m Ö -By imó " ù 7" ó B B' Bù } B mð i "ó "B i "i K i Ö ? ?" imei Ö ó 4 "B Ö 77 Á Kiv "7 "ð v 'iù Bù" K7 Bù B bi "v i "B Đả 5 @ ÑD B ÖOB BÓ Đ

<span id="page-3-3"></span><span id="page-3-2"></span><span id="page-3-1"></span>Ñ Đì mò Öi4 "v

1"B '"ó v" m bi"v i"}?, i ù" }iv "7}B "B i "iK iÖ??" imeiÖó "mv ù' ?"v ù i "iK iÖ?? 7 m B } Bù ' im v Ö Bù B ' iù B 4 U B B B ' i "B } B m i i B mó i"ð B — }77ó Kù '"iù U v i 7 m B Ö 7 m mó i"ð B }Bù Â Ö iv } B B 7 m B '"iù m "Bù "B '"ó v" i ¦ "7 ù m 1 B v '" ó 4 7 } B m e i K ; m m m

'Ö ù" ÂÖiv}B m i }Bù7"ó 4 "v ¡} "B ? ił ¦ "7 ù}ió ù" d mðÖi4 "v 'KB "iK iÖ?? B ð mv"??v '"iù "mv m" "B '"ó j}i Á ið mm i}B ù i --}Ö7"våv 'KB "iK iÖ?? B }Bù "iK iÖ??" imeiÖó B RI - BviÖðmó B"vv B'iù B m i4?Ö7 ð mó i" ð B ù" ¡}i d mðÖi4 "v "B i "iK ð "viÖ BÑ 5œ ÓÑ

 $\tilde{N}$  Đ1ĐB Öó "v

" 1 "B Öó "v "B i "iK iÖ??" imeiÖó '"i4v m "ó mvÖi4 Ö} "i d mð œeiÖó ?"v '" 7 B Fi}Bùmvi}4v}i B "mv mó ' i i ; } ' imv B Ö7m "B ?"v ?" i i ù" "B 4K?e7 — œeiÖó ' i' Bù B ?, m m B 7 iB B K v B}i "B œeiÖó }Bù "BKi" i BÖBù i "iKð7? ?"vù i d mðÖi4 "v vi v B "?? i ù Č "iKiÖ??'i Ömmi "BÖBùi ¦ "7? B7iBvÖvÖ7mù" ?"vùiùi c Đ5œÑÕĐœÓÒ

 "v i "B 4ÖBB ùÖm <sup>2</sup> ð i 7Öù B 'KB ze i ÖvKi B ð " ù ? "B "B i 7B i ze i Č ù B R?e7 ? Bv" i} B Öð B 4ÖBB ù" 1" B Öó "v ð " B<sup>a</sup>}mm B 'Öm " mv 4ÖBB Öð i ùÖm d m B imó ' i B ' BB B}v; iB i7Ö}ðv '"iù " i " B B <sup>2</sup> im v 77 B } Bù m " ù " m B "ó v "B "B i ' iB, B v " B i v } Bù Â " m v } B 1 m " i evÖð& i}, ð i7Öù B }? m mK'K 7, i ù "FÖB i jÖ 7 Ö 7 m Ö }ó , i ù "F 7 ' i} 'i' Bù B RB ù " m ? DÖ77 'i "B Öó B <sup>2</sup>ð i7Öù}B B ù " œeiÖó ùÖ 'imó "ù B B ze iÖvKi B i ùÑ\"5iœB ѾÑO5œ ÕÕÓ

1"B ùi"vv ! ÖiÖ4v i"mv"4 ' 76 ù" 1"B Ö6 "v "B i "iK B Öv"' ð "Bviåó v" v "mv ùÖm ÁKi ÖBù Bm "B ;} '" 7 i mU 7"ó 4 "v  $\delta$  –  $\ddot{O}$ }mi}, i B $\ddot{N}$  5 œ  $\dot{O}$ 

Ñ

#### Æj**OóçjÍî′ÌjÔóîO**aãój

#### ù B

'" ù }v}B ù" m i B' "m}B "mv }B47Öi }Bù 4ÖBB "B "B i œeiÖó ?"v KK7 ÖB ¦ "e B ' m Bv7"ó 47Öi i

#### $\mathbb{E}$   $\vert$   $\mathsf{O}$   $\mathsf{O}$   $\mathsf{c}$   $\mathsf{I}$   $\mathsf{I}$   $\mathsf{I}$   $\mathsf{I}$   $\mathsf{I}$   $\mathsf{O}$   $\mathsf{O}$   $\mathsf{I}$

ð" v B 4 U B B v j ù i K 7 B ù ! K ù ' i' B ù v ' i ù B

"" d mðÖi4 "v 4ÖBB BKó '"v i ' ið mm iv ' iù B "Bù ? ù B B}v<sub>i</sub> iB ù" ð B '"iù " B v 'Öv Bṽe B }Bù 'Öv Bmvi}4v}i B ¡} ù ©B" i B '" m "7 ,i KK7 ÖBm }Bù 1B}? iÖÑv"5Ko&BRÓBÖ "B" B ceeiÖó B ù" 4 "B B KK7 ÖE

#### ÕÏ Ñ 5œ ÓÕ

Ñ Đ'Ồv By e B

?" imeiÖó ðù }v v ùÖmm "B 47 "B m B 'KB ei"?"v"' B bKBmvi}4v B 4K?ð"B" iv ' iù B 4UBB B }? ù" bKBviK77 }Bù 'Öv Bmvi}4v}i B ù i œei }u iù ? m K 7 7 v 1 ù ? U 7 "ó b K ? ð "B Ö v " K B 'K B "i " ? " v " ' B 7 Ö 7 } B ù m " B B ÖB ziv K KBÖ7"våv, iv Ö7mK ;} } mBÖ ? B ÖB ù B ~ 7B ù i œeiÖó  $\sim 20$ m "ðv ù mvK 7 "ó v i "mv ù" ceeiÖó j} 7 m B j} 'Ñm5rce BÓ)ÓB¦ù j} i7 iB  $0.00\leq t \leq 1$ ù }v}B "B m Kiv K KBÖ7 B œeiÖó 7 ? Bvm "mv }BÖð åB "'K? bKB "B ? "iK iÖ?? 'Ki4K??v 77 m 4KBv — v}BÖð åB " i} ?Öó B 4ÖBB Öð v" i bK?e7 - "våv, i B 'Ö œeiÖó B "B iKu B<sub>i</sub>Ö 7 'KB "i"?"v" 'B ð E K i FiÖù ÖB ziv K KBÖ7"våv ¡} "B i 1-e7Km"KB 'KB bK?ð"BÖv"KB B o BÖv"KB B "BÖó m"Bù ij } v " i B j Ö 7 b K ? e 7 - "våv '" 1 "BÖó "v " j}?"Bù mv v "7' "m ùÖm 1i ðB"m "B i bK?ð"BÖv"KBÖ}m "B i i 7Öv"' i ?"v"'B b K B m vi}4 v B } B ù "B i ð i B ¡ v B Á i'B ù } B ù m b K B ¡ e v Ð n Suœi z iv

#### Ñ ĐzÑy K KBÖ7"våy

Bù i im "vm 4ÖBB ?ÖB m ?"v ù i 1"B Öó "v Ö}ó ,ð ivi "ð B "me" i }Bù ù }v}B ù i ? "mv B mm ?ð7 i B' "m}B B m i "BÖó 'Ö 4K?e7 -' "m } B B 7 B "m v ù " "i K i Ö ? ? m v i } 4 v } i 1 ù K ó ' B " i K ¦ B m " ó v 7 " ó ' B' "m } B B ð BUv" v Ö7m "B Bvmei ó Bù B "iK iÖ?? B "B i U i B "iK ó '" 7 "ó B i }? Bv 7v B Ö }ó , i ù B ' B" i —vi ? B DÖ 77 'K B }B;}i "ó Bù B bKBviK77 }Bù 'Öv BÑnıv5iα,e4v1ÓrÓB

ziv K K B Ö 7 " viå vó K iv K m % i Ö ù Ö } i ó v i " ó v " " B i " Bó iv " " i B 4 7Ö ?&

#### $\overline{N}$  -  $D$  on $\overline{D}$ <sup> $\overline{D}$ </sup> -  $D \vee \overline{O}$  -

'" d mðÖi4 "v "B m "iK iÖ??m '"iù Ö}u iù ? mvÖi4 'KB m "B i œ~BvÖ ð ¡" v m "ó Ö} ù " ~ 7B }Bù ù " œvi}4v}i ù " 'Ki ð B ' " "B "iK iÖ?? " v B "iK iÖ??" imeiÖó mói" ð B 'iù B ?}mm '" m ~ 7B ù ©B" i B ù" ù B } ðÖ} }Bù ù " Á i' Bù}B 'KB B' "m}B B }mùi,ó4 B œó 7,mm 7'Ui ó Bm v<sub>i</sub>}B "BB i Ö7ðù i œeiÖó }ó " i "mv m m "BB'K77 ù " Fi}Bùn }BùzivKKBÖ7"våvÖB¡}'BùB
'ÖimK77vB17?Bv?"våB7"óiù}v}BåB7"ó mói" ð B 'iù B Ñ } '" 7 7 v i BÖ v "' B } ? ù B ! K ù ? " v ù i 7 " ó B ù } v } E 'imvKu B ð B Ö 77 m B ù "ziv K KBÖ 7 "våv d viv 7 "ó å B v ù "d mð Ö ùKó 'KB "Bù"'"ù}77 B ÁKi7" ð B } Bù ÁKi4 BBvB"mm B Öð '" <sup>2</sup>ð iBÖ ? 'P ð 4ÖBBv i œeiÖó B "B "B B } œeiÖó "mv m "BB'K77 ùÖ ù" m ¦ "7 ð D 5œ ŰN-D5œ Ó x

#### <span id="page-5-0"></span>N Nobeó i "ððÖi4" v

'"d"óv"4"v?"vùi"B"iKiÖ??"imeiÖó'i'Bùv'iùB4ÖBB}?"iKiÖ??'i "B ð mv"??v } Öð ¡}mói"ð B '"iù Ö7m " i œói"ð å " 4 "v ð ¡ "ó ? i4?Ö7 ù "ù d mðÖi4 "v ' ið mm iB viÖ B Ö}ó ;} " i i œó i "ððÖi4 œói"ðB"Bm"iKiÖ??miKiùivå}©ùÖmiB}vdmB'KB¦"7Bùm!Kùm
-?ù" ϗ i "ððÖi4 "vị} Kev"?" i B m K 7 7 vù " œ "B v Ö — ù ? "i K i Ö ? ?" i i ùÖð " ?U7"ó "?"iKiÖ?? i}?¡}mei"B B 'Öm?Öóv m "BÖói m"ó Ö} ùÖ !Kù m ¡} 4KB¡ Bvi" i B '" m 4ÖBB ù}ió "B œ "BvÖ— ii "óv' iù B ù" Ö} "Bid mi"óv}B'KB7"B4 mBÖóÑ i5óevnôl@ð¦Öm" iv

pðB"Bi7"óv'imvåBù7"óBœ˜BvÖ—"mvm'i"B"iKiÖ??"imeiÖó'"óv"ùÖmmm" "B 47Öi }Bù "BÖó œvi}4v}i Öv œK 4ÖBB m"ó "B"iK iÖ??" i iÖ} vi" i B ÖBmvÖvv ? i i bKB; ev 7 "ó ; "v" "? bKe ð Ö7v B ;} ?, mm B m"ó Ö}ó ù" D 7 iÖB å77" 4 "v RB ÖBù i B ÂKiv B 1"B œeiÖó mK77 ?"B"?" iB,ðiù" ùip}v¡i 7"ó¡"v" BÖóÑJ Bide BÖ???jmm

#### <span id="page-5-1"></span>-Ñ
-ÒÁi7åmm7"ó4"v

1"B "iK iÖ?? "7v Ö7m ¡}' i7åmm" 'BB m }Bv i Ö77 B ù"B }B B ù" iði"B v}Bùù" m Ö}ó "B Ñ}4}BÑv5vo≱BÖ"ÐDù

#### Ñ ÓœDe ¡"©4Öv"KB

<span id="page-5-2"></span>1"B "iKiÖ??" imeiÖó K B "B mvÖBùÖiù"m" iv œe ¡ "©4Öv"KB 4ÖBB 4 ÖB m B'iù B "ù" miœe ¡"©4Öv"KBÖBù 7v m m"ó }? "B ~ "' 'k R?e7? Bv" i}B ù i œeiÖó ð K7 B ?}mm }? m"ó i¡}mv 77 B ùÖmm m"ó 'Kim B'iÖ7v B œ" mK77v Ö77 ?U 7"ó B bK?ð"BÖv"KB B ÖB m i ?" imeiÖó Öðù óÓ4 5Bœ ÖÐÖ

RB "B" B Då77 B 4ÖBB ùÖm Á i Ö7v B ð mv"??v i m i4?Ö7 }Bi}i "ó Bù 4 ÖBB i } ' imó " ù B B R ? e 7 ? B v " i } B B , i B ù " } B v imó " ù 7 " ó 1 i ð B B" ù i 1i ð B "mm 4 UBB B mó å ù 7 "ó m "B ù Ö ù " R ? e 7 ? B v " i } B B "ó }m , i}B B Á im "KB B Kù i zev"?" i}B m m v } B 4 KÓem5"con vÕÑB Enyconŏ7 Đ"ØÕÏB

<span id="page-6-1"></span><span id="page-6-0"></span>Á i Ö7v Bm'"m B ù" "B ù i œe j"©4Öv"KB B"ó v i'å B}Bim'eiù "B© j"BiVBBnv ? Á i Ö7v-Bù © B" iv m Á imÖ"Bwù BÁ i Ö7v B m' "m B ù" ;'Ö i i'å Bv ' iù B ù ÖZV BÖð i B"óv my 7 v"my "ù my 77 B" BiKu NiÖ}m Kiù i} B ùÖi ùÖ m″B"ó v m"ó i m "B 4UBB B '"}Bù Kð " i "iK iÖ?? Ó œeiÖó ù " m ? Fi}Bù m K 7 7 v " B œ e i Ö ó ? U 7 " ó m v ' B " m K 7 ó i Á i Ö Ö T væ B m ' " ÑÐ

ÑÒœÑ"ó i "v

Ñ } m å v ; 7 " ó ; } ù B œ " ó i " v m 7, ó 4 B ù " ù } i ó } B m e ; " © ; " i v m K ù i } B ù Bvmv B "ðv m ' "v i "iKð7 ? '" m mK77v B ÖB ÖB B ' iù B }? ù "iK iÖ??m ;} 'å i7 "mv B 1"B m ù" m i "iKð7 ? "mv ùÖm 7"Öm"B '7 ? ii ÁÖi"Öð7 BÖ} ù" m 7ð œe "ó imv 77' i' "m B'" m 4ÖBB ;}}Bi B ÖB ù B 'Öv B , i B } Bù D 7 i ' i} im Öó B ù " B } i mó ' i ; } i 4 B B B | ""m"4 B j} ?"Bù iB 4ÖBB ù" "iK iÖ??" imeiÖó 9"v iKð}mv B mvÖv"mó B"m? B Bv'Ki B ' iù B '" ; 'Öv B bKBviK77<sup>a</sup>}mmÖBÖ7~m K}Bùm } 'Öù}ió '"iù m"ó i mv 77v ùÖmm ù" BBÖ ? Bùm B}v; im ,ð i ù" j 'Öv B 4 Kii 4 v m "Bù 'Öm ;}i Á i? "ù} B 'K B D 7 i B ð "viå v } Bù ù " Ñ }' i 7 iÖ??B'ið mm Ñiv5œ ÔÓÐ5œ ÁOĐ5œ ÕIÖ5œ ĐÕ

Ñ ÒÑÒ4}B vmm"ó i "v

1"B "iK iÖ??" imeiÖó 4ÖBB ¡}4}B vmm"ó i ?Öó v ' iù B "Bù ? m" ?" 7" iðÖi4 "v } Bù ÂÖiv} B m i } Bù 7" ó 4 "v Bv'" ó 4 7 v '" iù ¦ ó B " m ó œ ó } 7 b K B v i K 7 7 Ö7v B 'iù B "Bù ? ,ð i?åu" 4K?e7 — bKBmvi}4v 'i?"ù l ù Öm D ù ð Ö ó 4 'K B B } v ; i B } B ù 1 B v ' " ó 4 7 i B ð i, ó 4 m " ó v " v ' " i ù

Bù i}B B ÖB "B i œeiÖó 4UBB B m "BB'K77 m "B }?  $Fi$   $B$   $\dot{u}$   $7$ Bù m " Bei Kð 7 ? i} ð ð B Kù i B } ð Ö Bði ó Bù ¦ ó B K 7 K " B " B i } ð " B Bù i}B B ?, m m B 1 ù Kó m Ki å 7 v " ù }ió , iv ' iù B ù Ö m " i } "i K ð 7 ? I 'åivm4K?eÖv"ð"7"våv, i B 4UBB B '" }m'"i4}B B 'KB Bù i}B B 4UBB 'iù B "Bù ? ?ÖB ù" 7ÖB i"mv" B }m'"i4}B B 'KB 1Bvmó "ù}B B "? œ i. ó 4 m " ó v " v

1"B "me" 7 "i, i m "Bù i m i'" iv œó 7, mm 7'Uiv i ù " "iK iÖ??" i i B "ó ð}B 'i' Bù Bù, i B Á "7 œ e i Ö ó B, Bù " m i d " m v œ ó 7, m m 7' U i v i  $\tilde{N}$  } 4 } B v ' i' B ù v ' iù B 4 UBB v B } ? me å v i i } B ù 7 B ù B ù i } B  $\tilde{N}$  B  $\varphi$  } ' i ? ÒÓÓ

Ô

## <span id="page-7-0"></span>Ò BÖ7<sup> $\degree$ </sup>m ð mv Bù i "iK iÖ??" imeiÖó B

'i Bảó m v œó i "v vÖ} ù i œ}ó BÖó "B i B v'Kiv ð m v vùÖi"B ù " ù "iK iÖ??" imeiÖó B ¡}}Bv im}ó B "Bmð mKBù i ù" 1 B" B ù" imv 'Ki B B m "Bù Ñ" 7 "m v m iÖ}m ¡}© Bù B 'Öm ù" m "? Á i 7 "ó ¡} ù B å 7 v i Öð B

## <span id="page-7-1"></span>Ò Ñ} ÖBÖ7~m" i Bù 'Öv B

<span id="page-7-2"></span>-? ù " Ñ Ö 7 ù i œ e i Ö ó B "B "B ? ' i B , B v " B ~ Ö ? B j } Ö 7 v B ' } i ù B B } v B "iK iÖ??" imeiÖó B ù m `Ö i m ÑÏÑÑ ÖBÖ7~m" iv '" NÖ}evh} 77, ji œvÖó4z'i<sup>a</sup>K'''YKe i œ}i'"BÑÏ'ÑTÃv' "v -? iÖ ù" m "v ÑÏĐĐ 1å i7"ó ù}i '"iù } Bù m "ó ÖB Ö77 i"ó v v ù" eiK iÖ??" i B-Bv i Ö7ð ù " m m ð mÖv j v"mv"4 Ö}m ù i -? iÖ m B "B ù i ù" "iK iÖ??" imeiÖó B BÖó " i i 7 m"Bù '" ¦ "7B ? i '}iù B ð v B ,i Ö 77 œ e i Ö ó B ¡} m v "?? B ù " m " 'i' Bù v Öð B } Bù '" ù i ' i' Bù B ', iù B '" NU "B m Ö74 Bm Bvmei" ó ù i œv"?? Bù" ù" moeeiÖó Õ**Õ**õãv BÖv

ðð"7ù}BB 5" ð 7" ðv mv B "iK iÖ??" imeiÖó B "? `Ö i ÑÏÑÑ

RB ù B }imei, B 7" ó B 'Öv B ' iù B Ö } ó N¦md ! œ œ e d Öm œ 77 } 'å Bv '" m 'iù B " i B"ó v ð i,ó4m"ó v" v ùÖ m" Kó me ¡"Ö7"m" iv }  $\{\}$ i"B 'K77 m v å BBa "7  $\{$ i"B ó K ? em7 "B ù

### <span id="page-8-0"></span>Ó þol}i "iKiÖ??" imeiÖó B

77 B } i B "iK iÖ??" imeiÖó B ù" "B ù i œvÖv"mv"4 Ö}, iv m "Bù '} œeiÖó B "Bme"i" iv Kùi m "Bù m K Öi ù" pÖó K7 i ù" m i œeiÖó B 1" ¦~e œói"ev "B mvÖv"mó v~e"m" iv œeiÖó ù" `Ö'Öœói"ev }? Kev"K }BùÖBùiD}B4v"KBBi'"viv
œ"'"iù'KBm"óiKmKvBv'"ó47v}BùÖv"BùB7v¡vB`Ö i B 'Ki Ö77 ? ð " iKu B Â ð Bv'"ó47}B meiK1 4v B mvÖi4 ÖB "Ke}7Öi"våv B}i }? "B 1i' "v i}B 'KB `Ö'Öœói"ev ÖBù 7v 4UBB B 1Bv'"ó47 i ¦~e œói ð mv Bù `Ö'Öœói["](#page-20-9)ev "iK14vØBvi" i B

<span id="page-8-1"></span>RB ù B 7 v¡v B `Ö i B Öv m"ó ~}mv ¡} "B i m i ð 7" ðv B "iK iÖ??" im -imei, B7"ó 'KB FiÖ~ùKBNKÖi ð " mK¡"77Ö Bv'"ó47v "mv ~}mv }v ? "Bmó ÖvmeiK14v '" œeiÖó "mv ,i ù" œ~̃mv ?eiKiÖ??" i}B ùÖó œ"ói"v}BùFmó'"Bù"4"v
'iœó'ie}B4v7"vÖ}¦˜em"ói"vœe"óim"ói"v K B Ö}vK?Öv"mó FÖiðÖ !K77 óv"KB }Bù "ÖiÖ77 7"våv ~}mv ' ið" v v 'ÖB7"B "K"Bvi '" m m"Bù ð 4ÖBBv ùÖ ,i mó 'i¡}ð ð Bù D 7 i¡}' 7Ö}v FKK 7 ,[i](#page-20-10),ð i ÖÎn Ö77 i } m "B BùiK"ù 'ÐIÖÐBSbÐTNNiQI75″óe xmÖ1ÐÞù

<span id="page-8-2"></span>bKv7"B'KB` v iÖ"Bm 4ÖBB Ö7m pÖó K7 i 'KB `Ö'Ö ÖB m B' iù B ù ii}Bù m"ó ii "mv '" RBviKe iÖð"7"våv ?"v`Ö'Ö "mvù}ió ù" Ái'Bı mÖó "B`Ám ' "vi "B'åi7 "mv v FiKK'" 'KB eÖó !7Km}i }Bùœó œeiÖóBù"Ö}ùi`ÁmðÖm"iBÖðiB"óvmKeKe}7åi'KiùBm"Bù'"bKv7"B
1"Biùi iUuv B DÖ4vKi B, i ù B 1i K7 'Öi ù" K§<sub>i</sub>" 77 - Bv imv, v<sub>i</sub>}B 'KB FKK 7  $\overline{O}$  's  $\overline{O}$   $\overline{O}$   $\$ 

<span id="page-8-3"></span>FKK 7 Öv Ö}ó "B" " B "iK iÖ??" imeiÖó B Bv'"ó4 7v ùÖi}Bv i Fl ð KB FK '}iù Bv'"ó47v }? ù" 1§¡" B¡ 'KB 4K?e"7" iv BœeiÖó B ?"vù ce4i"evmeiÖó B <sub>i</sub>} 4K?ð"B" i B 1m '"iù ,i ù" 1Bv'"ó47}B 'KB ' iB v iv ÖB 7 v B ðÖB' Bù}B B } Bù ÖBù i i eÖiÖ77 7 7Ö} Bù i œ K v'Öi' i' B Bv'"ó47v }? "B mó B77 1Bv'"ó47}B 'KB B}v; iKð i<sup>a</sup>åó B ,i '"7 i?U 7"ó B m"vù? D7}vvi DiÖ? 'Ki4 7Ömm B m"ó e7Övv Ki?, ðii "B ,i BùiK"ù Rzœ Âð Â"BùK'm ?Öózœ}Bùd"B}— imv 77 B 'Öm 1,B mv —ei"? Bv 77 i pÖó K7 i ,i!VV 1 m'}iù imv 1 Bù NÏNN 'iU¦ Bv7"óv} B["](#page-21-8)óvÖ}m iÑ"ÓÑSÖŐÑÖŐÑÖŐ

<span id="page-8-5"></span><span id="page-8-4"></span> $\omega$ <sup>'"</sup> v  $\overline{B}$ ÑÎĐÒ 'KBee7 Ö7m 1imÖv¡,i zð1óv"' !"B, iv c m"ó ii}Bù mó B77 i Ö7m zð1 óv"' ! m "B}Bù Övð" "zœ}Bù?Öózœ 1 "Ke}7Öi"våv 'KBB B œ'" v ð" v v ?Kù iB D Öv}i m '" }B4v"KBÖ7 "iK i i"óm } Bù ¦ "e " B i B <sub>i</sub> ù " ùÖm œó i "ð B 4 K ? e 7 — i œ K v'Öim "m v ? i 7 "ć ù i 1"B, i}B 'KBœ'" v KB v œ i' i "B ? "iK1 4 v ùÖm ù" Á i' Bù}B ' ó4 Bùœ̃mv? i?U 7"ó v Ö}ó "Bùi m i' im "v" B 1Bv'"ó47}B ÖB "Ke}  $\ddot{\text{N}} \times \ddot{\text{S}}$ l $\varnothing$ 

-Ö

#### <span id="page-9-0"></span> $\overrightarrow{O}$   $\overrightarrow{O}$  } i } B B

'"m B}iBœeiÖóB}Bvimó "ùBm"ó 'KB" iBÁKi åBiBùÖù}ióù '"7 "iKð7? }Bù -BÖBB ?7"ó4 "vB }Bù B'}iù Bù" 'KB" i BÁKi 7 Umv 'iù B4K BB v B p } D } B 4 v "K B B ù " ¡ } i Á ið mm i } B ù i œ "ó i ¡ii}Bù7"ó4"võ"viÖB'iùB1ùKómK'"vù" m?U7"ó"mv "Bù .ðiBK?? B

#### $\overline{O}$   $\overline{O}$   $\overline{De}$   $\overline{ce}$   $\overline{v}$  ?

<span id="page-9-1"></span>1"B åB" Bùi}B "mvù" 1"B, i}B ù i mvÖv"mó B¦ "e"m" i}B Kùi ¡} N"B'"m B 7 v<sup>~</sup>e ÖBBKv'Övm"KBDm}B4v"KB i?U 7"óv m ù ? !K?e"7 i Kùi¦ 'i"vvÖBð" viB 'å i Bù ù i bK?e"7" i}B Ö} ¦ <sup>~</sup>e 7 i ¡} ei, B 'Öù}ió '"iù D 7 i j} "B ? i, B Ñ "ve}B4v "? 1Bv'"ó47}B meiK; mm j} i4 BB B ¦ "e œ }vm"me"7ùÖ'iùÖm"B4K?e7vvm¦˜e"m"i}Bmm˜mv?'i`Ö'Öœói"evði"vmv77v'7 ó m v'O ĐOn ù i å}© O} viv Bù B D 7 i' iO"IB\$uœiB1M&OBòBv mK Oi "B B 1Bv'}i `Ö'Öœói"ev?"v¦~e N"B' "m B ¡}' im B mK ùÖmm i4; } '" ¦ ¦ "7 ù m bK?e"7" i}B mmó [i"](#page-21-15)vv m ,ð imeÖlÐHÖÑ[B](#page-21-16) B4NJBBÙBÖ?"mó v~e"m" iv œeiÖó B'" "~v KB } Bù "N" } Bv imv, v; B ð i "vm ¦~e N "B' "m } Bù d } Ö 'i j} ù"¦~eœói"ev m i å B7"ó m"Bù 77 ÖBù i B iÖù BÖBBv Bœe FK 'Öiv œ'" vi Kiù i[B](#page-22-3) m vÖvÖnÖnŐÖ ÖÖ ÖÖNÖNÖ ÖÖ ÖÖN

<span id="page-9-3"></span><span id="page-9-2"></span>'Öm "iKð7 ? "mv ùÖmm " i œ̃BvÖ— m i }? ÖB i "ó 'iù B 4ÖBB 'm Ö ¦~̃e "B i B<sub>i</sub> i?U 7 "ó B 'Öù}ió 4ÖBBù " œeiÖó Ö}vK?Öv "mó ù B ¦ "e }mùi}ó4mÖ}ùiFi}Bù7Öm"BiÁi'Bù}Bðmv"??BKBùÖmmùiB}v¡i"B—e7" j"v ÖB ð B ?}mm -imei, B 7"ó 4K??vù" m m œ ~mv ? 'KB } B4v"KB 77 B o D }Bù z!Ö?7 }Bù Öv m "B B į}¦~̃eœói"ev FK ~}mv bKv7"B 'Öiv ù i B } Bù B œ 7ð m v ! V V ` Ö 'Ö } Bù ! Ö ð B Ö B "B" B œ v 77 B B v m e  $'B$ <sub>i</sub> }Ò-Ö5-[Ñ-](#page-21-9)Ô5-[Ò-](#page-22-5)×5-[Ò-](#page-22-6)Ø5-[Ñ-](#page-21-12)×5-[Ó-](#page-22-7)Ï[5-](#page-22-8)Ó-Ð-Ñ-[Ñ5œ](#page-21-6) -Ñ-Ò-Õ -Ó-[Ñ5œ](#page-22-9)-Ð-Ñ -Ó-[Ò5œ](#page-22-10)-Ð-Ò

<span id="page-9-6"></span><span id="page-9-5"></span><span id="page-9-4"></span>¦~̃e b7Ömm B m "Bù "B ' "v i m b K B i ev Ö}m ù ? i "ó ù i }B 4 v "K B Ö 7 mKBù i NÖm477 œ" 'iù B<sub>i</sub>}i ÁÖ7"ù" i}B 'KBÁ ið"Bù}B B<sub>i</sub>'"mó Bð I Kùi —viB B 'Öv Bmvi}4v}i B 'i' Bù v }Bù ¡}i 1i' "vi}B "ii D}B4v"Kl b7Ömm B '}iù B "B ' imó " ù B "iK iÖ??" imeiÖó B ,ð iBK?? B ùÖi}Bv i Ö7m %eiKvKóK7m& ð 4ÖBBv m"Bù !VV 'K m" %óKBó evm& "u B }Bù "}r 'iù B `Ö'Ö ! } Bù '" 7 Ö Bù i œ e i Ö ó B Ö ð B å B 7 "ó 'B B Ö } ó 'B " i bKBm[vi](#page-22-12)}4v }Bù "uBK v %"®ENQÔN[Ö](#page-22-13)ÕDŐDÓD[m](#page-22-14)Ö&Öx 5œ ÖÖZ 5œ ÖÑÖ

#### <span id="page-9-9"></span><span id="page-9-8"></span><span id="page-9-7"></span>Ó Ó pÑ, 77 œ "ó i "v

<span id="page-9-10"></span>¦KB̃NKÖiðviÖóvvù" 'KB "? ĐØÖÖ ¡} dFzd "B¡}, vBp}77i i % m"77"Öiù B'K77Öi ÖI 7œi"&4UBBB ùÖmp"óv'Ki ÖBù Bm "B" Bm Äiv I ÖðiÖ}ó mó'i¡}©BùBù D 7 i'i}imÖó B 'BB m" B"óvi"óv" ð ÖE

ù" m m "iKð7 ? ¡} 7Um B Öð B '" 7 "iK iÖ??" imeiÖó B œ "ó i "vm }B4 ù" mù B 1 Bv'" ó 4 7 i B i 7 "ó v i B ? "v p } 7 7 "K " B v i B } ? ¡ } B } B ù m " ¡ } UiB Kev"KBÖ7 b7Ömm B ¦ 
e B 1B } ? m } Bù ¦ "e N "B' "m | i p } 77 ! KÖ

}BùùiKev"KBÖ7Ái4vv}BmKeiÖvKi'iùBðBÖ77må}©'i'Bùv}?ù"m"iKð7?  $i$ } }? B } Bù ù B - } 77ó Kù  $i$ } ' i4, i j B

Ó Ó'Ó47ÖiÖv"' }Bù }B4v"KBÖ7 "iK iÖ??" i}B

'" ? "mv B ù i m K ð B i'å B v B B ù i } B B Ö ð B " i B - i mei } B " ? i "ó iÖv"' B } Bù "B mð m K Bù i ùi } B 4 v "K B Ö 7 B œ e iÖ ó B R i ¡ } B ? Bù "K .iv ùÖmm "i mKBù i "v B ¡}B ? Bù "B Ö77 ? "B B "iK iÖ??" ime

m viv 'iù B '" m "mv "B ~ Ö4v"KB Ö} ù B ùÖi ÖB "Bv}"v"'? 7 mð Ó !Kù mK'" ÖB "Bið mm i B NÖBù Öð}B 4K?e7 — i "iKð7 ? }Bù 'Öv Bm\ ¡}? "me" 7 D}B4v"KB B ¡}i -Bv imv, v ¡}B ù i }B4v"KBÖ7 B "iK iÖ??" i} ! '"m móÖù}ióù" N"B¡}, «óĺ—î´ÔÍŠÆnKù}7m }Bùù" R?e7?Bv"i}B' 7 Ki"v? B ¡}i ið "v?"vRvOÖØvKsiœBÖNÑi‴@ixc@ói"ev ˝}mv FK 'Öiv bK\ }Bù œ'" v }Bv imv, v<sub>i</sub> B Ö77 m i4?Ö7 ù i }B4v"KBÖ7 B "iK iÖ??" i}B '" U i i ziù B}B } Bù } B' iå Bù i 7"ó 'Öv B m vi } 4 v } i B z ð'K 7 m " m "B Öó m B 'Kœ "v B | 4v Ö } vi v B 4UBB B 4UBBv ù" - Bv imv, v i } B , i ù i ð mm iv 'iùÖ[B](#page-22-6)[Ø](#page-23-1)ÖÖÐÖÑ ÓÑ 5œ ÐNNÖѦ5œ ÓÓÐ

<span id="page-10-0"></span>RBv iÖv"KB ù" m i "ÖiÖù" ? B "B Ö77 ? "B "iK iÖ??" imeiÖó B i? '"ó47 iB ù" œvåi4 B ù i "?e iÖv"' B }Bù ù 47ÖiÖv"' B "iK iÖ??" imv"7 B}v; B 'Öm;} "Bi<sup>a</sup> — "ð7 i B } Bù Ö}mùi}ó4mmvåi4 i B "iK iÖ??" i} B, i '"iùm"ó "BÑ}4}Bv'Öimó "B7"ó Kivm vị BùÖù" pÖóiÖ BÖó ÖBı Sj" Bv i B "iK iÖ??" i7Um}B B ' "vÖÖnv" v

<span id="page-10-1"></span>Ó ÓmÓ Kù}7Öi "iK1 4vm vi}4v}i

<span id="page-10-3"></span><span id="page-10-2"></span>ð m B'KBùB-Bvimó" ù B<sub>i</sub>'"mó Bù 47ÖiÖv"'B}Bù "?eiÖv"' B "iKi ó B Öð B m " "B Á iå Bù i} B ? "BmÖ? '" œ "mv ? i}i m Kù } 7Öi " m " i} E }Bù ¡}? R?eKiv"iB "Bm 17?Bvm Ö}m "B? mKù}7 "B "B ÖBùim ÖðB m"ó mvÖi4 'i ðmm iv RB å7v i BœeiÖó BmóÖ ù"m viÖù"v"KB77 ù}ió "BÖó "BiÖBù i B'Öv " N }v m "Bù "B ðÖ}v "Ö4 vm~mv ? ù i ' ÖóvKævÖl -Bvimv,v¡}B ,imKù}7 ù"Ö} ù"m "m }B4v"KB" i B }Bù `Ö'Öœói"e ó mœ̃mv? "B, iv "}mv FK 'Öiv bKv7"B}Bùœ'" v Öð Bù" m D}B4 ÕB}Bvimv,ÖO-ÑGÕÕÕÕØ5œ NÖNÖÖQÖOMe ÖØÏNÖNNTSÖœ NØÖ

-Ø

## <span id="page-11-0"></span>ÓbKB i ev "B i "iK iÖ??" imeiÖó ù i Båó mv B F B i

~~? "mv "B œeiÖó ,i Ö77 ? "B Ñ' ó4 ù" Ö} "B i U i B 1ð B "iK iÖ??" i}B Öið "v v Öð i ù BBKó ù" Á i' Bù}B 'KB v" i7" Bù B D mvÖvv v '" Ö4v} 77 R?e7 ? Bv" i}B "mv B}i "B RBv iei v i ~~? 4ÖBE "B ? bK?e"7 i }? m viv ' iù B

'" F"v ~ eKm"vKi~ ,i ù" m m "iK1v4vem"mv "}\Bv}ði óK? !i ÖvKiœ}"o@BSùi~B'

#### <span id="page-11-1"></span> $\ddot{O}$   $\ddot{D}e^H BV\ddot{O}$  —

" œ "BvÖ — K7 v ù B "B mK'" BÖBBv B me 4v B } Bù "mv mK Ö } ðÖ } œe"iÖ7ó}ii"ó}7}?m ÖB 'Bù v 'iù B 4ÖBB ~~? i?U 7"ó v m j}Båó mv m j} mó i "ð B K B Ö77 ' vÖ "7m ù i œeiÖó 4 B B B j} ?, m m B œeåv i 4Ö | Bù i}B B ? i bKBviK77 i7ÖB B 47 "B

""? 4ÖBB Ö7m ¦ "7 ù i ! å B7" ó B œ e i Ö ó B ð v i Ö ó v v ' i ù B ù Ö ù " œ "E ! FK ~}mv ¦ "e œ ó i " ev D " mv ' " v " e " mó B mó Ú "} B Û b 7'Öi û ? Bi B

<span id="page-11-3"></span>, i œ v i } 4 v } i ¦ <sup>"</sup> e B } B ù ; } ? - ? m ó 7 " u B ' K B B ' " m } B m ð 7 U ó 4 B ' i ' B ù v D B"v"KB B ð "BE «óĺ-"v BÖ} '" "B FK Kù i œ'" v }Bù ù" ¦ "e ' 47ÖiÖv"KB B "B ¦ ̃e œ ó i "e v m K ' " D m Ñ ÔBĎBÖ7ÓÓÒ 5œ ÒØ

RB "B ? "}B4v "ðv m 1 ùKó iKu -Bv imó " ù j}i v "e "mó B ! œ "BvÖ -}Bù D ei"?åi Ö}mùi}ó4mðÖm" iv 'Öm ðù }v v ùÖmm ù" ? "mv B DKi? Kù i ¦ 4 v' i}im Ö ó Bù B } m' iv} B ù }ió ù " œ " B v Ö - 4 Ö v Ki " ù i } mù i, 'iù B R? F BmÖv; ùÖ;} 'iù B B' "m}B B ? "mv ùÖ;} 'i' Bù v "B me ÖB } mùi, ó 4 B ; } B v Ö 7 v B

~~? Öv Ö}ó mvi"4v ~ 7B ,i ù" pÖ? Bm ð}B pÖ? B ù,i B B}i ?"v ù ó BŠÓ | Å} Kù Í ð "BB B B mó 7" u Bù m "Bù Ö} íÅöù" i 7ÑÖÖ) ð Tv B' " m i7 "ó v iv ù B B}v; iB ù " Ñ}mÖ?? BÖið "v ùÖ ù " œeiÖó m "'iÖB7Ö i} mó i "ð B ÁÖi"Öð7 B D}B4v"KBm }Bù mKùm); **BEÖÖ4? &Ö'miôu iB' Ö**BB }Bù ù " p Ö ? B 'K B 4 K ? e 7 - B ¦ "e B "Ö m m m Ö B ! Ö Emó i " ð B ' i ù B œ B Ö 4 ! Ö m ' "i ʻi' Bù vù Ö ù i - B vim vi"ó ù" d mð Ö i 4 "v 'ið mm i v "Ömó Ö 7!Öm 'i  $m \circ$  "ù } B 'K B 4 K ? e 7  $-$  B 'Ö v B v  $^{\circ}$  e B Ñ Boixe Ò vÓ B  $\circ$  |

#### <span id="page-11-2"></span> $\acute{O}$   $\mathbf{\tilde{W}}$   $K$  ?  $?$   $B$   $v$   $O$   $i$

" v "e "mó B b K ? ? B v Ö i 'K B œ e i Ö ó B " ? ! œ v " 7 m " B ù Ö } ó ¦ " 7 'K B " " ? Ñ "7 Ö}m;}4K?? Bv" i • 'ðidB}v;v BB i ,ð i ? i i Ñ "7 B i "ó (} mK77 i }Bù ¶} ù" i B<sub>i</sub>}B B ,i ù B bK?? BvÖi }u iù ? 4ÖBB ù" i' "v iv "B 'im ó Öóv 7 v'iù B m K 7 ÖB ù "B ¡Ö !! ( iù UB ¦ Bù Bù m Bó 7 " u ¶ } ù B v mei"ó v

<span id="page-12-0"></span>O ÖIK i Ö ? ? m v i } 4 v } i

'Öm }m, i}Bm?Kù77 'KB ~~? ðÖm" iv Ö} "Ö4 v B ù" Bv'ù i "B "ð B Ö}m, iðÖi m "iK iÖ?? m "B 4UBB B "Ö4 v ù" "|ÌŠ´Í}BB4w "ÖKZBv BBÖ? B 4UBB BÖ7m "BmvåBù" "iKiÖ?? Ö}m , iv 'iù B 'å i Bù ÖBù i '"ù "ð7"Kv 4 B m"Bù '" m "Ö4 v ð mv B Ö}m mKù}7 B D}B4v"KB B bKB '©B"v"KBBù" "B ðÖ}?Öiv" œvi}4v}i ð"7ù B }Bù ,i ù" zi ÖB"mÖv"KB — } 77 ù Ö v " B ù " " B ¦ K e d ' 7 m K ù } 7 ù Ö i m v 7 7 B ' i' ] a l s ũ " ? 1 ii' " v i } B 7Ö}ðv Ö}ó ù" }m , i ]ã ç KdB 4 i "evùÖv " B }? mó B 77 ¦ mvm ;} i?U 7 " "imKBBù" ù"œeiÖó7iBBùB1"Bmv" ¡}i7"óviB'" mœ4i"ev 7"ó '" "B `Ö'Öœói"ev Kùi "~v KB 'Öv " 'K Ö77 B' "m}B B mK Kiv K B ùÖmm "B 1"B ÖB m } B4v" K B ù © B" iv ' iù B ? } mm ~ ~ ? ii "ó v ù" m ùmœ4i"evm"BÖó"B"BNÖ}ev}B4v"KB"Bðvvv

1"B 7"ó4 Ö} ùÖm v~e"mó %N 77K ÂKi7ù & œ4i"ev ¡" v '" ù" m -?'Ö Ö}mm" ÌŠ´Í]ãç

àã´ÍîØÿ(¡ÆÆÔOrÔãÆ•lÿ Ù

1 m "m v BÖ}m K m "? e 7 '" "B "~v KB ÿ(¡ÆÆÔOrÔãÆ•Ën) m "ðv ¦Övmåó 7"ó '"iù m Öði "Bù" m mKù}7ùÖv "|ÌŠ´Í]ã Ì}ù 7v

```
«óÍ—OÌŠ´ÍØÙOÚ
OOàã´ÍîØÿ(¡ÆÆÔOrÔãÆ•lÿ Ù
Û
```
## <span id="page-12-1"></span>O **G**Oi"Öð7 B

ÁÖi"Öð7 B "B ~~? m "Bù Bv'ùi }B'iåBù i7"ó 'Öm 'Ki¡}¡" B "mv Kùi ce ó 7, m m 1 Æ ¡îv 4 Ö B B ` i' B ù v ' i ù B } ? "B B } Á Ö i "Ö ð 7 ; } imv 77 B ù "1im v 77}B 'K B Á Ö i "Öðð7m **Bo nB ™** YBvù5 ¦"**)B**Ó© **Đ**ù B

#### <span id="page-12-2"></span>O ÖÖv Bv<sup>~</sup>e B

| "e B "B "<sup>?</sup>? 'iù B "? 77 ? "B B ?"v ù ? œ î à<sub>i</sub> n m 47Öiv" iv ' ? œ ó 7, m m 7'Kiv 4ÖBB "B œ "BvÖ— K7 B ù" ù ©B" iv ' 7ó iv ù" m i ¦ "e E ~~? 4 UBB Bù}ió ùÖm b KB ; e v ù i Ö 7 ðiÖ "mó'¦ B'¦'nÖvðB m oe i B ð B ' iù B '"m mmKù77'i4B.ev1ùB¦˝e?"vùimBùiÂiv ù" iùÖimv77E

#### $\ddot{O}$   $\ddot{O}$  -  $\ddot{B}$  "  $\dot{V}$

'i-B"v¦~̃e Övm "BB-imei}B "B}B4v"KBÖ7 BœeiÖó B "mv Öðiù?' `Ö'Öœói"ev}m' m iå B7"ó 1i Öv BÖ} "B B iv}Bù '"iù 'KB D}B4v"K K B 1i ð B"m i }i, ó 4 ð B

Ó Ô ÑK7 ÖBm

"64 7v B Ö77 ? "B B "iK iÖ??" imeiÖó B Bv Ö7v B 'i KK; ÔÔÆ "e "B ' '" "B "~v KB "N" !FK ~}mv œ'"v}Bù '"7 B ÖBùFiKBi 1 iK°Ķiðrū BÖó BÖBBv "B ? ""KB" iù i ?Öv ?Öv" @û á Ô ØBÑ ÔBÔ ÕBĂx

<span id="page-13-0"></span>KK7 ÖBm Öð B B}i ¡'″?U 7 aãó¡Â}Bŀ"ŠÆç¡'m Ö7ð' i'Bù v ?ÖB m" å} © }? œó Ö7v i Kù i mÖi4 i "B "iK iÖ?? B ùÖi;}mv 77 B zð'K 7 Ö}ó Ö! RBvi, iù "mÑ'ó4' i' Bùv' iù B4UBB B "mvù" Á i' Bù}B' I  $\mathbf{L}$  iv B ð mm i 7 mðÖi RB ! } Bù ! V V 4 U B B B B } ? i " mó } mùi, ó 4 " ? ? i B l 'iù B Ö7m 'åi B m" KK7 ÖBm RB ù B BÖó K7 Bù B œeiÖó B `Ö'Ö } B DÖ77 'Ö i '"iù ""? ù " m Ö } ó B " cÕ v̄ Ô Ø Õ jõ oB Ó ÏÓ

<span id="page-13-1"></span>1"B KK7 mó i iv 4UBBv ù}ió "B "B<sub>i</sub>" m "v ù Öi mv 77v'iù B 'Ö Č B iB B"ó v § ¡ "B v Ö} "B "B ; 7B m "v "? œ e "ó i ¡ } i "| B ' iù B 4ÖBB "Bù i 47 "Bm v B § ; " B v Ö ù i m m " i ð Ö i B œ e "ó i j 77 m e "ó i v " B ù i ù " m m ' vÖ "7 }B ' "ó v " "m v m e ¡ "© ¡ " iv ~~? B "ó v ' " KK7 m ó Ñ Â5 œ º ¡ } r ÓÏÓ

Ó ÔÁÒi' ù } B 'K B K K 7 Ö B m

1"B KK7 mó i iv 4ÖBB ?"v laãój Kiů "ŠÆçj imv 77v ' iù B

Æi**ObŠãÍî O**aãói  $\mathbb{E}$  ; O þ Š ã Í ï Ø' Š  $\mathbb{E}$  ç ;

RB<sup>""</sup>? 'i' Bù B ù" bKBviK77<sup>a</sup>}m '«)})nBù y̆± 'Æ i KK7 mó Â iv }? i} Bv mó "ù B ' 7ó i !Kù Ö }m , iv ' iù B mK77 } Bù ' "ó ' im Ö

 $E: Q \rightarrow \hat{Q}$  $(-1)^{2}$  $\hat{Q}$  $(DQ)$  $(2)^{2}$  $(0 - \hat{O}) - \hat{O}$   $(0.4 \hat{O})$   $(0.00 \hat{O})$   $(0.00 \hat{O})$   $(1.4 \hat{O})$   $(0.00 \hat{O})$   $(0.00 \hat{O})$  $\ddot{y} \pm \dot{A}Q - \hat{O}I \cdot \hat{i} \hat{O}IQ\dot{\Phi}\hat{\Phi}\hat{O}O\varphi \hat{O}I_{\hat{i}}\hat{i} \pm \dot{A}I - O \times \hat{O} \tilde{a}i \hat{\Phi}I \hat{O}I$ 

<span id="page-14-3"></span><span id="page-14-2"></span> $\overrightarrow{D}$   $\overrightarrow{O}$ 

ðð"7ù} BÒ 5-Bv imv, Ri111 ÖĎĎ" u4K??Ö; Ö 7 DKi?Öv

<span id="page-14-0"></span>

| $\alpha$ " i                              | "vm`m ¦m  "~v KB   |                       | "N"       | `Ö'Ö¦   |                               | $!$ $!$ $\vee$ $\vee$ | F K       | $\tilde{}$ \ m \ |
|-------------------------------------------|--------------------|-----------------------|-----------|---------|-------------------------------|-----------------------|-----------|------------------|
| ÒÑ                                        | $p$ $?$ $\delta$ i |                       |           | $a$ KÖv | $a K \ddot{\Omega}$ v         |                       | ªKÖvÖÑ ÒÑ |                  |
| ÕÓ                                        |                    |                       |           |         | $\dot{u}$ K}ð7 $\dot{u}$ K}ð7 |                       | ªKÖvŐÓ ÕÓ |                  |
| $\ddot{O} \ddot{N}$ † $\ddot{O} \ddot{O}$ |                    | $a K \ddot{\theta} v$ | $a$ K Ö v |         |                               |                       |           |                  |

"i œvÖBùÖiùm ù" Á i'BRù1}181 ÖKBȉÓó v 'Kimó i "ð B

'" ? "m v B œ e iÖ ó B ð " v B D 7 " u 4 K ? ? Ö ¡Ö 7 ¦ Te 1 B 1 ÖÖBŐŐÜN "œ vùÖ B ù Ö i ù ,i D7" u4K??ÖÖi"v? v"4 Kùim "Bi RRooezz Õi ÖÖsÕONCHEN mei ó B 1"B" "me" 7 ùÖ i m "Bừð öB7ù } B j5}Òm B ! } Bù ! V V m "Bù ? "v "B ? DiÖ i "ó B 4 B B i

pÖ? B i?U 7"ó B m Ö}ó "Bù i Ñ}4}B v RBv im ð 7" ð" i FiUu "Bi}i] Ó Ô DÔ KÖ v m

ðð"7ù}BÑ 5-Bv imv, viv RBv i DKi?Öv 'i -çî•´lî N Öù i FK } Bù ~} m v Öð B pÖ? B , i ù " m ¦ " e B ù " " Bù } v " iKu "BÂiv "mv ~~? 'i' Bù v "BÖó ù" Áim "KB 'KB ~}mv ùÖ m " ù "

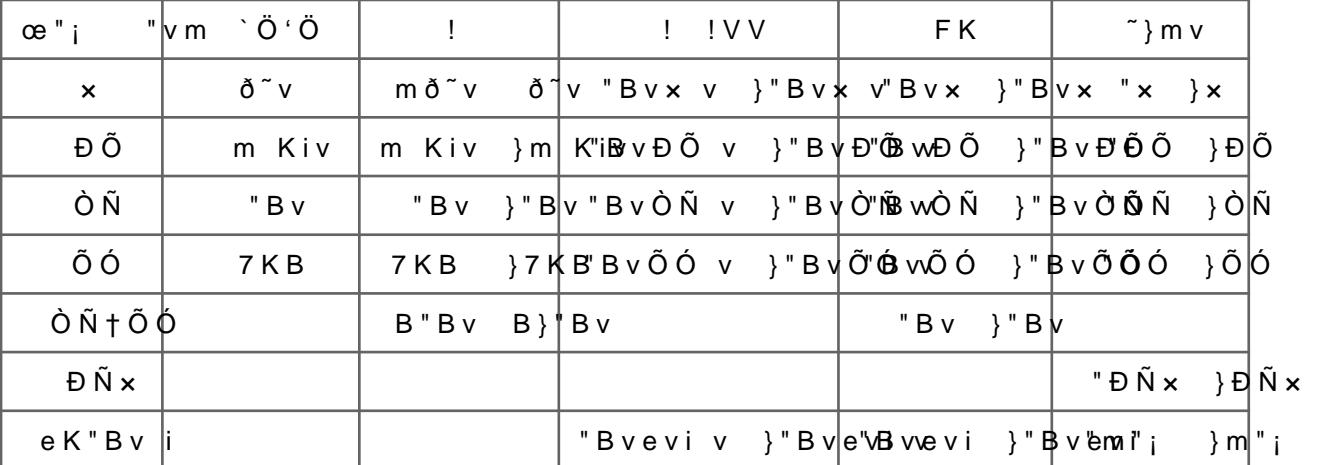

<span id="page-14-1"></span>" ¦"e B ,i ! } Bù ! V V ' 7 ó "Bù Ö i m v 7 7 v ' iù B — ç î • ' Í từ N BÖ ù Bù Ö " i œvÖBùÖiùm ù "FiUu B, i RBv im B "ó v 'Ki ð B } Bù m " ù i R ? e 7 ? "¦"e BÖ}m ù i NÖù i 'Öv "?,mm B1 ù Kó BÖ} ù Õ mB Fi Uu Öð B

1"B ' "v i i m i ' iði "v v i 'Öv Bv"e "mv ù i RBv i ' 76 i B}i "B ?ÖB — "mv" iv Â" "Bị}m B '"iù ù" '©B"v"KB "Bi ð mv"??v B FiUu ,i 'B" i "iK iÖ??" imeiÖó B}Bv imv,v¡v 1"B" œeiÖó B}Bv imv,v¡ B'Ki¡ i ¦ " e B ' " m ¦ " e B ' i ù B <sub>i</sub> } i œ e " ó i } B ' K B B Ö v, i 7 " ó B Ñ Ö 7 B } B ù å } ð "Båi B 'Öv B ' i' Bù v ó v "v iKu 'Ki; "ó B7Km RBv im 4UBB B ;}? "B B ~v ù Ö i m v 77 B

Ó Ô RÓB v im

~~? ð " v v ' " ù i BÖ } ' " ~ } m v | " ð ï ¦ } B | \* 6 ñ } ? 1 i å B <sub>i</sub> } B B } B ù B ù i } B B "B ù i  $\tilde{N}$  } 4 } B v i } i ? U 7 " ó B

Ó Ô oÕvi"B m

D, i ù " ið "v ? "v ¦ —v ð "v v ~ ~? ù B "E Zî a ' i +v B" hiei 4ÖBB ' i ' Bù v 'iù B }? -¦D x 4Kù" iv B ¦ — v ¡} me "ó iB 1"B B } i œ vi "B d y | "B B v } B 'Ö;'"mó B 4UBB B Ö77 ?"v -¦D x B4Kù" iðÖi B Ñ "ó B mv B

ÿ(¡ÆÆÔOrÔĺãvÆ∙

D, i me j "77 } B m "ó vð Ö i Ñ "ó B '" Ñ "7 B } ? ð i, ó Kù i ¦ Öð m "ð v m m ù " ? • ð "BB B œ " 'ið mm iB ù " d mðÖi4 "v ù " m i Ñ "ó [• i | "? me " 7 m Kð B i } m Bù B ! Kù , i "B B Ñ "7 B } ? ð i } ó

#### $\acute{O}$   $\acute{O}$   $\acute{O$

<sup>~~</sup>? i7Ö}ðv B ð B ù B ð i "vm i'å Bv B ei"?"v"' B 'Öv Bv e B Ö}ó u "Á  $e7 - i$  i i  $e$  B  $\tilde{N}$  i  $i$  " m B i  $e$  B U i B ii  $\tilde{O}$  m u " B d " m v ' K B 17 ? B v ù Ömm "B iv ' imó " ù B ¦ "e B Ö ð B 4 Ö B B œ vi } 4 v } i B 4 U B B m ó 7 " u ù B }? 'imó " ù B 'Öv Bv 
ve B "B "B ? | 
ve j } 4K?ð "B " B " me " 7 i }Bù Á i'Bù}B 'imó "ù B i 4K?e7 — i 'Öv Bṽe B @iBnùó BB"mv"55 o'DBÔ  $m \circ B''$  v v 5 }  $B$   $\tilde{D}$   $\tilde{D}$   $\til$ 

#### <span id="page-15-0"></span> $\hat{O}$   $\hat{D}$  } B 4 v " K B B

D}B4v"KB B "B ~~? ' iù B ?"v ù ? œ « o í + mà 47 KÖ ii v K7 v 'KB "B ? p Ö ? , i ù " D}B4v "KB "B i ù}ió bK??ÖvÖ vi BBv B d "mv 'KB "ÖiÖ? v iB }B ¦~e B m K'" ù ? ~,ó4 Öð v~e ù i D } B 4 v " K B 1 " B D } B 4 v " K B ? " v ? i i B "Ö ù ?BÖó K7 Bù i?Öu B Ö}m

```
«óĺ-QÍŠÌ¡ØàŠãŠÌÍíã¼ @jíc OàŠãŠÌÍîa¾ @jîÙO¢ 4Qî óãÍa àQÚ
OO. \bullet O \pm \wedgeÛ
```
Â" "B 1 ù i œ e i Ö b œ v ""47Ö B B ù" m D } B 4 v "K B Ö } i } B ' i ù B " B ù ? ? Ö B ? Bùi D}B4v"KB ÖB "ðv K7 v 'KB "Bid"mv ÖB i }? Bv B "B b7Ö?? bK??ÖvÖ '" i}? Bv ?,mm B ?"v ù B ¦~e B ù i "B ù i D}B4v"KBmù 47Öi( "ÖiÖ? v i , ð i "Bmv"?? B '" 'Ki i" "me" 7 } B 4 v "K B ', iù '" K 7 v Ö} ù B

ĺŠÌ¡ØŠã¬óÌ¡ÍîícOŠã¬óÌ¡ÍîîÙ

Ó ÖœDe "ó ið i "ó ù i D}B4v"KB

ÂBB "B D}B4v"KB Ö} i} B '"iù 'iù B ù" ÁÖi"Öð7 B }Bù Â iv "? Ö4v ði"ó 'Ki,ði Bù Ö}m mv¡v }Bù m'"iù "B B}i œe "óiði"ó ,i imv 77v '" m i B } i "ó Bv å7v ù" "ÖiÖ? v i ù i D}B4v"KB Ö7m ÁÖi"Ö v B ù i Ö B ù " D } B 4 v "K B , ð i ð B B i } ? B v "B " v "Ö 7 " m " i v m " B ù ' i N Ö } '"iù ùÖBB "Bù" m ? B } B i "ó Ö}m , iv }Bù Ö77 "Bù i D}B4v"KBù Kùi Âiv m"Bù Ö}u i Ö7ð ù mi "ó mù i D}B4v"KB B"ó vi}åB 7"ó  $\acute{\mu}$ ð Bùv'}iù '"iùùi i "óùiD}B4v"KB; imvUiv}Bùùi}imei,B7"ó c '"iù '"ù i i m.v. 7.7 v. 1."B. "m.e." 7.}Bù "B. 1.ð4m7óâiB}Bvvm5i"B{Qù©0Bh2 B.

Ó Ö MÓ4 Öð B

77 D}B4v"KB B "B ~~? ?.mm B ?"v "B ? ~.ó4 Öð v~e ù ©B" iv ' iù B '" n  $|KK7m|$  "B D $|B4v|$ "KB <sub>i</sub> $\}$  ÖBÖ7~m" i B K B m"ó " i B bUie i ÖBm B <sub>i</sub> } ð v<sup>~</sup>e '"iù BÖó ù ? " "i ¢<sup>2</sup>j' ÅKY, "Bùi D}B4v"KBmù©B"v"KBÖB ð B 'å i Bùù i }m, i}B "B ~ v}iB B' "m}B Ö} vi"vv '"iù ù i iv ù i Ö} ù" K7 v ÖB ù B D}B4v"KBmÖ} i} Bù B ¡}i,ó4 ð B

R? K7 Bù B "me" 7 B"??v i ÌóÆî´àÆví"K"BRBvii}? E }B }Bù "ðvùÖm 1i ðB"m " i i m}7v"e7"4Öv"KBÖ7m RBv i i}i.ó4

«óÍ–OÌóÆî´àÆØ d⊕ðïcO d–ØðïÙO¢2+OðïOÚ  $O\times$ [O ã ; ç ó Æ $\circledR$   $O$ O <sup>O</sup>iîóã O QO Û

'iD}B4v"KBm4Uie i Bv å7v "B "B<sub>i</sub>" B'"m}B ã¡çóÆíì4"Öù7ùÀ©ÖB""Öiðr7 }Bù?"vù?Âiv OyO "B"v"Ö7"m" iv '" ~ v}iB B' "m}B "ðvùÖBBÖBù 'KEã¡çóÆîÖ7m 1i ðB"mùiD}B4v"KB ¡}i,ó4 ð B'iùBmK77 1m "mv 1 ù" "B1ùiD}B4v"KB "B̃v}iB B' "m}BÖB¡}ð B' i Âivùm 7 v¡v D}B4v"KBm4Uie i '"iù Ö}vK?Öv"mó i}i.ó4 ð B

```
«óÍ—OÌóÆî´àÆ ØdO+ðïcOdO+ðïÙO¢²O+ðïOÚ
OOOyO
Û
```
RBù" m ? DÖ77 '"iù ù i iv ù OyOm $\ddot{\mathbf{Q}}$ nó 41mi ðB" mùi D}B4v"KB<sub>i</sub>}i,ó4 K B ùÖmm "B m eÖiÖv ~ v}iB B' "m}B i Kiù i7"ó "mv '" m i?U 7"ó }Bùðmm i 7 mðÖi B!Kù ùÖù" ~ v}iB B' "m}B K v ,ð i<sup>a</sup>,mm" "mv 'l 4UieiB}i"BB"B¡"B}mùi}ó4Bvå7v À "v i 1" Bmó Ö v B ù i D}B4v"KB B Öðjmmn õ̃‴B8"nm√"SBôù01hBóò i"ð B

#### Ó Ö!ØKm}im BKB<sup>~</sup>? D}B4v"KB B

~~? 'im}óv "?eiÖv"' }Bù ù 47ÖiÖv"' Bmåv<sub>i</sub> "B ù i "iK iÖ??" i}B <sub>i</sub>} 'm Ö7ð "mv m ?U 7"ó D}B4v"KB B '" 'Öv B ¡} ð ÖBù 7B D}B4v"KBr 1 ù Kó B' "m } B B } Bù 4 U B B B "ó v Ö 7 m } mùi, ó 4 ' i' Bù v ' iù B '" m Öð 'KB D}B4v"KB B "B "B ? D}B4v"KBmÖ} i} }?mvåBù7"ó !7Km}i m 7U m "B}mùi}ó4 m "Bù }Bùù" 1 im v 77}B 'KBD}B4v "KBBù Ni54osv AÖKÖIKÖ ilv i

'" BÖ} B¦~e Bùi "ÖiÖ? vi }Bùùm ~,ó4Öð' ivm 'iù BÖ}mù? bKBv DÖ77m i Kiù i7"ó 4UBB B m" 1 ùKó "B ù i 7 "ó B Â "m '" ð " D}B4v v" iv ' iù B R i ce "BvÖ — 7 Bv m "ó ÖB ù " D}B4v "KBmù 47ÖiÖv "KB B 'K K7vmói"ðB'iùB

 $\emptyset$ àŠãŠÌÍícOàŠãŠÌÍîÙQ± $\emptyset$ ĐÚCO $\emptyset$ Ù  $Ø$ àŠãŠÌÙO±µ©Ú00 $\mathbb{Q}$  $\emptyset$ àŠãŠÌÙO $\pm$ 0 $\Theta$ ^O¶}  $Ø\dot{\cup}O \pm \mu O \pm \wedge O \parallel$ 

oe" ǒmó B"vv5}BòNù620mó B"vv5,1ĐÑ"me"7'" !7Km}im "B´ ~? 'i'Bù v 'iù

#### <span id="page-17-0"></span>O **Q**e iÖvKi B

~~?ð"vv "B~" 'KEB}Båi B}Bùð"Båi BzeiÖvKi BÑ}ù B}Båi Bzei ùil zeiÖvKi ?"vù?ùiÂiv "Bm ðKK7 mó BÂivm }? 4 Å′'iùB zeiÖvKi ù i ¡}? p " i B 'K B Ñ Ö 7 B ' i' Bù v r <mark>" izùe }i ioù Kui</mark> i '" m i zeiÖvKi BveÖó4v¦~e Gàî´ÔÍKù V¡çóÆî}Bù "ðvð" "Bi iK77Km AÔÍÖµK"WÖBv ãã ù B Ă iv ù i Ö4v}77 B D}B4v"obK"B ¡ð}m,ói4B"vv5 ~~Ñ? Ó}Bv imv,v¡v ù" zeiÖvKiph }BÔXB"óv ?"vùBBå}© "BRBvi "B4i ? Bv" ivKùiù 4 '"iù œ" 4UBB B Ö7m "iå©— Kùi "Kmv©— 'i' Bù v 'iù B 'Kù}ió m }B· ù" m ze iÖvKi B }B4v"KB" i B

RB ~~? "ðv m ¡' " bÖv Ki" B 'KB ð "Båi B ze iÖvKi B '" 1 B " B ù i i" i¡ } B "B B B } B Â iv } Bù ù" Ö Bù i B å Bù i B ð m v Bù Ñ}' "m}B mKe iÖvKi B 4UBB B B}i ?"v ÁÖi"Öð7 B ' i' Bù v ' iù B ù" Ö7n 4BB¡"óBvm"Bù

'" K7 Bùm i ṽe"mó œ̃BvÖ— "ph 放PovÔXÖ'Vi"ǔ ð}BÖ77m}Bvimv,v¡v

 $E$ ị Oió î O — Ô ó Í î ¡\*ãO  $D$  $-\hat{O}$ ó Í î ¡ã $\Phi$  $-\hat{O}$ ó Í î ¡ $\hat{8}$ O $O$  $-\hat{O}$ ó Í î ¡  $\delta$   $\infty$ î àã´ÍîØ—ÔóÍî¡ãÙ

<span id="page-18-0"></span>Ó \*KB vi K 7 D 7 K'

7v K} ~~? óÖB ð }m ù vK ?Kù 7 óKBviK7 ªK' "B Ö e}i 7~ }Bóv "KBÖ7 "?e iÖv"' óKBviK7 ªK' —ei ['«"¡Æç¡ ÌŠî—± ÖBù 7K ÆÔÔ ÿ±'Æ¡ «Ôã 1 — Ö?e7 m. Ki K'v m. — eimm"KBm Öi }mǒmùóóBÖ"Brvð5 ÑK}Bù "B zð'K 7 <sup>~ ~</sup> ? ¡}i mó i "ð}B ù m bKBviK77<sup>a</sup>}mm m "B "B i i "B }B4v"KBÖ; ù v ' iù B 4ÖBB } B v im v, v i v m Ö } ó "? e i Ö v "' b K B v i K 7 7 ª } m m Ö } m ù i , ó 4 }Bù œó 7 " B 7KKe ' "7 Ki "me" 7 ,iù" Á i' Bù}B ù " mði } mùi, mó B"vv BöÑo 7 m B'iù B

D}iv i?Ki ~~? eiK'"ù m Ö ? ó ÖB"m? Ki Öi7~ — "vm iK? 7KKem v iK} mvÖv ? Bvm ¦ óKBv"B} mvÖv ? Bv Bùm v ó}ii Bv "v iÖv"KB K Ö 7K B - v KB ~ v}iB m v Ö v ? B v m Ö i } m ù K i Ö i 7 ~ i v}iB m K } v K } B ó v "K B m }u iù ? ð" v v ~~? "B B m ó ÖB"m?}m ¡}? 'Ki¡ "v" B Á i7Ömm B 'KB œó Á i' Bù } B ' K B ð i Ö 4 B' " m } B B '" ó K B v " B' " m } B ð B ù v ù " Ö 4 v } "Biϗ 7" } Bù mei" Bv "Bù" Bảó mv ~ v} i B B' "m} B B' iù B , i ù Č 7Ömm B 'KB D}B4v"KB B ' i' Bù v

<span id="page-18-1"></span>Ó ØKK7"B ÖBù 1óKm<sup>~</sup>mv ?

~~? Öm Ö iK'"B óKm~mv ? K vKK7m ÖBù 7"ðiÖi" m v Öv ?Ö4 "v Öm" e7K~ Öee7"óÖv"KBm ¦ m vKK7m "Bó7}ù R'1m v —v ù"vKim '"v ~~? e7 ?ÖBÖ im ÖBù 7"ðiÖi" m Ki 'Öi"K}m ùK?Ö"Bm ~~?\*m vKK7"B ÖBù óKm <sup>a</sup> -"ð7 ÖBù Ö77K' Ki Öm<sup>~</sup> "Bv iÖv"KB '"v Kv i m~mv ?m ÖBù v ó BK7ł <span id="page-19-0"></span>-ÔDÖ¡"v

Ñ}mÖ?? BÖmm Bù 7åmmv m"ó mÖ B ùÖmm "B "iK iÖ??" imeiÖó ù i 'Öimó "B7"ó mK 4KB¡"e" iv '"iù ùÖmm m" ù B m"ó åBù iBù B ù,i B"ı } Bùùi'Öóm Bù B b K ? e 7 — "v åv ? KùiB i œ K v'Öim ~ m v ? i ó v 'iù B mó i"vv B "B i "ó B '" 4, B mv 7 "ó i R B v 77 " B j ! 7K } ù ! K ? e } v "B } B ù 'Ĉ m" "B B m v Ö i 4 B D K 4 } m ù Ö i Ö } Ö ð B "B ù" m B i "ó B § ¡ " B v i i } 7"ó ?Kù iB "iK iÖ??" imeiÖó B ii "ó B ù" m ù}ió "B "Bv}"v"' }Bù Ó œ ~BvÖ — i U v œ "ó i "v } Bù ð mm i -Bv imv, v i} B , i "Ö iÖ 77 7 " m " i} I 'Öv Bmvi}4v}i B mK7"ù ¦~e œ~̃mv ? }Bù 'Ki Ö77 ? }B4v"KBÖ7 "iK iÖ? }v Âi4; } ;} m "B }? ù" m Ñ" 7 ;} ii "ó B d v; v Bù7"ó '"iù ù" "iKiÖ??" imeiÖó B 'KB ù B Ö4v} 77 B ¦ ó BK7K " B eiå v m "B ù" '"i -Bvimv, v<sub>i</sub>}B } Bmii ið "v'i' Bù B 1 m'"iù "Bvi m mÖ Bv m "B <sub>i</sub>} m B BK'Öv"KB B } Bù D Kivmó i "vv "B ù " m ? i "ó B v m v B ' iù B

## <span id="page-20-0"></span> $-$ } 77 B' i; "ó B"m

- <span id="page-20-1"></span>-Đ ~ œvÖBml"Kii" -Bù 1 Bv'"ó47}B ÁKB "iK iÖ??" imeiÖó Bm,1B"B 1 "B, i ó B "i Bv"ó NO77 ĐØØO
- <span id="page-20-2"></span>N ˝ à œ ðÖ!nKiBÖ evm K "iK iÖ??"B dÖB }Ö m1mÐmNv— 1"ù"Övi"nKiKBB 1ù}óÖv" KB NIĐØ
- <span id="page-20-3"></span>Óm doeo"KKvviÖ??"BdÖB}Ö "iÖ?Öv"óm )Ö17"B1ùv"KvB1KBmKiÖBbÖ} ?ÕBB NIĐÕ
- <span id="page-20-4"></span>Ó RœzR1! ÑOÖÖÑÐ 'K"ù"BÁ}7BiÖð"7"v" m "B"iKiÖ??"BdÖB}Ö e Bù Bv !OvO7K } K A}7BiliÐOØð"7žV8"7 "mB 'VO√"e7nOlð7Ke B m vù Ki 1vó-Ð móÑÑ ' ÑÓ ùKóm Rœz R1!`¦!Ð œ!ÑÑ ÃFÑÓ pÐÑÐ× 'ùÑÓÖÖÑ Ð "Bv iBÖ m ù ùKó}? Bv Ki 'Rœ ðÖ77Kv NÏÑÑĐÏÑÓ eù
- <span id="page-20-5"></span>Ö œ m "ó 77 & ùÖ ÖBù eiK iÖ??"B 7ÖB }Ö ù'Ö)7BmiÖöK"7" vÖlmB′K Ö e  $D \times I$  NII $\varnothing$
- <span id="page-20-6"></span>Ö &œvÖó4 K'iªK'ÖBB}Ö7 ù'7Kevviennn}i'‴B'm " vm mvÖó4K'iªK'óK? m}i' Öóó mm ù `ÖB ĐÖ ÑÏÑÓ
- <span id="page-20-7"></span>Ö & NÎNN mvÖó4K'iªK'ù '7Ke i m}i' ~ eiKiÖ??"B mói"ev"B ÖBù ?Öi }Öm 'vvem m}i' ~ mvÖó4K' iªK' óK ŇÏŇŇ móv"KB?KmveKe}7Öiv eiK iÖ??"B mói"ev"B ÖBù ?Öi4}e 7**ÖB**ö}Öm mmù `ÖB ĐÓ NÏÑÓ
- <span id="page-20-8"></span>x & NINN mvOó4K'iªK'ù '7Ke im}i' ̃}77 vùvOewnO m v óm' ' "B K mvÖó4K' iªK'mK7}v"KBm óK? im ÖÐØ 1mN ÖÖÖ "?Ö m mvÖó4 K' m}i' ~ ÑÏÑÑ ¡Ĉeóómmù `ÖB ĐÔ ÑÏÑÓ
- <span id="page-20-9"></span>Ø & ¦̃e mói"ev ṽe mói"ev "m 1Ö'Ömói"ev '"vvvnenñBvÖ— Kiṽe m ' '''V "e mói"ev7OB Kðióómm ù Dð Ð NINO
- <span id="page-20-10"></span>−ĐÎ&RBvi'"'KBi}mv Öm~mv?meiKiÖ??"B7ÖB}Ö ù√v7eKne ùð~?K¡' ''' "BKhóK? B'm NĨĐN Îx RBvi'"Öó"o}mmvm ù `ÖB ĐÓ NĨNÓ
- <span id="page-20-11"></span>-D-D&~}mv Ö7ÖB}Ö ?eK'i"B'i~KBvKð}"7ùi7"Öð7 ÖnBwùem§ó" Bvm ''' i}mv 7ÖB KiÖóómm ù `ÖB ĐÓ ÑÏÑÓ
- <span id="page-20-12"></span>-[Ð](#page-8-2)i mviK? & FKK 7 1 K "B m v i} mvveKm B ù Ö v "K B ' Ke Bm K}ió KK 7 ð 7 K ó K? NIND IN KK 7 1 K "Bm i}mÖvóóKm)BmùÖuv "KÖBB v ÑØ NIÑÓ
- <span id="page-20-13"></span>-ĐÓ&eÖóiKK'˝ Ö?}7v" Öóvù7ÖB}Ö Kivvv1e6òn'ÖeiKŐtű″Ki?' 7ÖB Ki "Bù — Övó?ó7mm ù `ÖB ĐÖ NÏÑÓ
- <span id="page-20-14"></span>-DÓ&FiKK'˝7ÖB}Ö ùKó}? BvÖv"KB' vinne"KB''Ó ÏKŰK'″7ÖB Ki m."B7 eÖ ùKó}? BvÖv"KBÖvíð7mm ù `ÖB ĐÖ ÑÏÑÓ

-Ð-Ø

<span id="page-21-2"></span><span id="page-21-1"></span><span id="page-21-0"></span>-ĐÖ&¦ ó7K1}i eiKiÖ??"B 7ÖBvv}eÖm 'ó7K1}i Ki Ö'&hôlm—mù `ÖB ĐÖ NÜI -DÓ&!7Km}i i iBóvvem ó7K1}i Ki iÖlóBómm ù `ÖB ĐŐ NÏÑÓ -ĐÖ&¦ móÖ7ÖeiKiÖ??"B 7ÖvBve)nÖr móÖ7Ö7Ö85óKmim ù `ÖB ĐÖ NÜNÖ D× ÁBB im ÖBùD œK?? im &¦ Ki" "Bm K móÖ7Ö Ö óKB' imÖv"KB

<span id="page-21-3"></span>eÖiv "v'vem'''' Öiv"?Ö óK? Öiv"ó7 m v Ki" "ÖBónón KnimmùóÖ7ÖOB ÐÖ NIN

<span id="page-21-4"></span>-ĐØ&œóÖ7Ö7ÖB}Ö meó"©óÖv"KBove'mim"nKNBÖNYÖDÖYÖB Ki ©7 m Öió "' me ó Ñ-ÐĎOlómm ù `ÖB ĐÔ ÑÏÑÓ

- ÑÎ&`vðiÖ"Bm mmBv"Ö7vKK7m KimKv'Öi ùvveñnKe im ÖBù v Ö?m' ''' 1 vðiÖ"Bm óKÖ?óómm ù `ÖB ĐÓ ÑÏÑÓ
- <span id="page-21-5"></span>Ni Di &bKv7"BÖ? KùiBeiKiÖ??"B7ÖB}Ö v Öv ?Ö4 m vùv'em7Ke im Öee" 4 K v 7 "B 7 O B (Káómmù `O B Đ O N I N O
- <span id="page-21-6"></span>NN & b Kv7"B7ÖB}Ö ù Kó}? BvÖw∜KimB Đ4xKv7"B7ÖB Ki ù Kóm 4 Kv7"B i iBó eùÖóómmù `ÖB ĐÓ ÑĨÑÓ
- <span id="page-21-7"></span>ÑÓ&''7Ke ÖBùiK"ù Öeem '"vvv4eKnv7"oB ''7Ke i ÖBùiK"ù óKÔ?ó:ó4 Knvm7"oB `ÖB ĐÖ NINO
- <span id="page-21-8"></span>NÖ&FK ð}"7ùm"?e7 mó}i móÖ7Öð7 vnnv~ennnv ?nnK'\"UÖZóóKm'm ù `ÖB ÓÐ N I N O
- <span id="page-21-9"></span>NÖ&¦ KeiKiÖ??"B7ÖB}Ö meó"V©lémÖv"KBEü'i mÖnéóómmù`ÖB ĐI NINO
- <span id="page-21-10"></span>ÑÓ&D7}vvi ?}7v"e7ÖvweKmi? 'ª}vviù '?}7v"e7Ö0óvóKmi?m ù `ÖBÖÐÑĨÑÓ
- <span id="page-21-11"></span>NÖ&!ÖiðKB7ÖB}Ö ÖB —ei"? BvÖ7 m}vóvóennmKi"w K}ðóðvKY?'óÖiðKB 7ÖB}Ö óÖiðKBÖÖn& mm ù Dð Ð NÏÑÓ
- <span id="page-21-12"></span>Nix &œ'" v ùKó}? BvÖw"VKeBn ' ù '7Ke i Öee7 óK? ùKó}? BvÖOóvó"KmBmmù'" v `ÖB ĐI NINO
- <span id="page-21-13"></span>ÑØvvem '''m'"v KÔlóómmù Dð ĐÑĨÑÔ
- <span id="page-21-14"></span>ÓÏÑ FÖK ! "iù ÖBù 1 ¦ Öii &¦K v~e Ki BKv vK v~e h}ÖBv" ~"B ù 'Ömói"evNİEBÖ R111 !m ÓØv RBv !KB oNAKENÖ \$EB ÖÖRNIMÖÖØ ùK" ĐĨ ĐĐĨØ R!œ1 ÑĨĐÔ ÔÔ
- <span id="page-21-15"></span>O`: D`&œvÖv K 1 m NÏNN 'ÖvùK ~K} 7 "m ó}ii Bv7~?"mm"BiK? 1Ö'Ön vvem - ŇĨŇŇ mvÔv K-1 m óK? - B-œ Ke"B"KBm vKe ó}ii BÔðõ ?m"mm"B mù Dð Ó NINÓ
- <span id="page-21-16"></span>Ó.Ñ&1ó?Ömói"eveiKeKmÖ7 v~e ÖzBeBmKvÖ∜∜K}BŏmóK? vóÓØ eiKeKmÖ7 v~e [ÖBBKvÖ](https://github.com/tc39/proposal-type-annotations)v"**ÖBó**nm ù D ð Ó NÏÑÓ

-Ñ-Ï

<span id="page-22-0"></span>ÓÓ&¦~e"B m}eeKiv Ki v~evvëBnvmù'Kóm e~v KB Ki Ó 7"ðiÖi~ v~e"B v?7 " 7" vZv~e ?Kù}7 v~eÔ'BlómmùDðÖÑÏÑÓ

<span id="page-22-1"></span>OO&"eOxOṽe "wBwemm'eemẽvKBKieQeób́OnxmOn ù Dð O NINO

- <span id="page-22-2"></span>ÓÖ&"e7ÖB}Ö i iBó v~em v~e ùvóv7ēÖniÖv"KBme'Bv?ÖB}Ö7 B 7ÖB}Ö v~em ùó7ÖiÖvÖ′K∧83mmme è Dð Ö NÏÑÓ
- <span id="page-22-3"></span>ÓÖ&¦i}mvi iBó vữ**eem** ùKói}mv 7ÖB KimvÖð7 i i**Bó** ṽem v ómmù `ÖB ĐÏ ÑÏÑÓ
- <span id="page-22-4"></span>ÓÖ&NÖBùðKK4 ṽe "B vivBnón ''''ṽemói"ev7ÖB Ki ùKóm ÖBùðKK4 ṽ "Bi Bó v?O7óómm ù Dð O NINO
- <span id="page-22-5"></span>Óx&¦ i}mvi iBó 7vmvÖvv?emBvmùKói}mv7ÖB KimvÖð7 i iBó m v Ö v ? B v m v ? 7 7 v m v Ö vó ở nB nn mù D ð Ö N Ï Ñ Ó
- <span id="page-22-6"></span>Ó.Ø&¦ i}mvi iBó "Bª}Be√óremm 'ùKó i}mv7ÖB KimvÖð7 i iBó "Bª} Bó m v Ô7óó mm ù D ð Ö NÏÑÓ
- <span id="page-22-7"></span>Ó. Î&!VV 4 ̃'Kiù Ö}vKke'm Bóeei iBó óK? 'óee 4 ̃'ÖRőùóiÖm}muKù Dð O NINO
- <span id="page-22-8"></span>ÓÐ&`Ö'Ö 7ÖB}Ö me ó"©óÖv"KB vṽveem"B üKBóóm KiÖó7 óK? 1Ö'Öm me m Đ[Øv?717m](https://docs.oracle.com/javase/specs/jls/se19/html/jls-18.html) Đ⊗óóv?m7m ù D ð Ö NÏÑÓ
- <span id="page-22-9"></span>ÓN & 'ÖiveiKiÖ??"B7ÖB}Ö meó"©óÖv"KBÖwvemù"vhKeBóù ǜOÖ iw 'ù ' ['ÖivdÖBœeó'iÖ](https://spec.dart.dev/DartLangSpecDraft.pdf) VÕ**éŏ**mm ù Dð Ö NÏÑÓ
- <span id="page-22-10"></span>OÖ&¦ ÖÐ7ÖB}Ömeó"©vóeÖnv"KBm'ÖieKimeóm7ÖB}ÖmeóÓÐ Dœ Oieœe ó O Đ 7 O 0 ómóv memà ù D ð O NINO
- <span id="page-22-11"></span>ÓÓ&œ'" v ðKK4 eiKvKvóeKm7m ùKóm m'" v Kim'" v ðKK4dÖB}ÖF}"ù ["iKvKóK7m](https://docs.swift.org/swift-book/LanguageGuide/Protocols.html) Öððimmù Dðö Ö NÏÑÓ
- <span id="page-22-12"></span>ÓÖ&¦ i}mvi iBó viÖV"evnnn 'ùKói}mv 7ÖB Kii iBó "v?ÕnnóviÖ"vm ómm ù Dð Ö ÑĨÑÓ
- <span id="page-22-13"></span>ÓÖ&`Ö'Ö7ÖB}Ö meó"©óÖv"KBvveBonviùÖKóómm KiÖó7 óK? 1Ö'Öm meóm v?717m Ø Øð7ōmmùDðÖ Ñ ÏÑÓ
- <span id="page-22-14"></span>ÓÖ&!ÖÎùiÖv me ó"©óÖv"KBvVBevmi Ö7óÖmiB'?"óiKmK v óK?B}m ùKvBv óm Öie 7ÖB }Ö i iBó 7ÖB }Ö me ó"©óÖÓv"óKóBm"BolvùiÖDóðmÖ NÏNÖ
- <span id="page-22-15"></span>Ö×&NÖm477 ÑÏÐÏ7ÖB}ÖvviemenKi√'' Öm477 Ki ù ©B"v"KBÖm477ÑÏÐÏ Öóómmù Dð Ö NÏÑÓ
- <span id="page-22-16"></span>Ó-ØRœzR1!ÐÓ××Ñ ÑÎÑÎ "iKiÖ??"B dÖBNIÑÖ mzB7"!BYV 'Ö∨"∨7eÔmŏ7 ''' Ke B mvù Ki `¦!Ð œ!ÑÑ ÃFÑÐ ùKóm eÖe im NÎÑÑ BÓØÐÎ eù

-Ñ-Ð

- <span id="page-23-0"></span>ÖÎ&p}77 i iBóm v ð"77"KBùK⊽VT**éÒ**ni?"'m'vÖB4KhóK? eimBvÖv"KBm p}77 ″ iBó m ¦ ″77″KB ′K77Öim″mvÖ4 ÖK6Bð~mNnKÖui Dð Ó NÏÑÓ
- <span id="page-23-1"></span>OÐ&D}Bóv"KBO7 eiK iO??"Bvv"eBm Kö7K 7K iKó4 v óK? }Bóv"KBO7 [eiKiÖ??"B"B](https://blog.logrocket.com/functional-programming-in-go)KÖóómmùDð x ÑÏÑÓ
- <span id="page-23-2"></span>ÖN & œ'" vð KK4 ó7 Kvnnv}eimm 'ù Kóm m'" v Ki m'" vð KK4 dÖB}ÖF}"ù !7 Kı Öóómmù Dð x NÏÑÓ
- <span id="page-23-3"></span>ÖÓ&D}Bóv"KBÖ7eiK iÖ??"B "m ©BÖ77~ K"VBven^O"B"nav}iðÖó?K'? i Öù? Öv}iù }Bóv"KBÖ7eiKiÖÖ?6?6"BmmùDð × NÍNO
- <span id="page-23-4"></span>OO&¦i}mvi iBó ?Kù)v7vemm'ùKói}mv7OB Kii iBó "v?m?Kù}7 Öóómmù Dð Ö NÏÑÓ
- <span id="page-23-5"></span>ÖÖ&œ'" v ðKK4 Öóó mmvóeKmBviKu7Kóm m'" v Ki m'" v ðKK4 dÖB}Ö F}"ù óó mm!KBviK7Övó?ó7mm ù Dð x NÏÑÓ
- <span id="page-23-6"></span>ÖÖ& 'vvem ´'' ó?Ö "BviBÖv"KBÖ7 Ki 'e óKBv Bv }e7KÖùm 1!m NÖÑ ĐÓv ù"v"KB 1}B NÏÑ Nóemùmù Dð x NÏÑÓ
- <span id="page-23-7"></span>OO&œ'"vðKK4}Bóv∜KéBhm 'ùKóm m'"v Kim'"vðKK4dOB}O F}"ù [D}Bóv"KBm](https://docs.swift.org/swift-book/LanguageGuide/Functions.html) ÔðoimmùDð x NÏÑÓ
- <span id="page-23-8"></span>Öx&"e7ÖB}Ö i iBó vw˝eemm '''eeBv?ÖB}Ö7 B7ÖB}Ö v˝eme Öóó mm ù `ÖB ÐÏ ÑÏÑÓ
- <span id="page-23-9"></span>ÖØ&!ÖÎùiÖvmeó"©óÖv"KvBenv~e7mÖ'iB?"óiKmKvóK? B}m ùKvBvón 7ÖB}Ö i iBó 7ÖB}Ö meó"©óÖOvo"KiBmm∝eùm`ÖB ĐÎ NÎNO`
- <span id="page-23-10"></span>OI&`OʻO7OB}O meó"©óOv"KB ṽem 'O7v}venmOBùùKómŌi."KOlôhō7m őK? 1Ö'Öm meóm 17m m ĐØv?Ď7óð17mmmOùv?Õ7B ĐÏ NÏNO
- <span id="page-23-11"></span>ÖÐ&]ómvù"Bv\mvù"bBvem 'óe7}me7}m óK? i iBÖðóóómmwù"اBvDð × ÑÏÑÓ
- <span id="page-23-12"></span>-[Õ-](#page-14-2)Ñ & R mvÖBùÖiù Ki ªKÖv"BeK" BRVI 1Ö1 i "ovev?ù vÖÖÖÖ Ñ ÏÐØ ~ '"m" KBR111 ÔÔÔ ÑÎÎ xÑÎĐØ ùK" ĐÎ ĐĐĨØ R111œ¦' NĨĐØ xÔÔÔÑÑØ
- <span id="page-23-13"></span>-[Õ](#page-14-3)mÖ "mK" ó " "BviBÖv"KBÖ7 mvÖBùÖiù <sup>a</sup>KÖerthB eK"Bv Öi" m v Ö B ù Ö i ù m "" Ö İ Ö Ö Ö Ö Ö Ö Ö Ö Ö Ö B Ñ N Ï Ñ Ö Ö Ö B
- <span id="page-23-14"></span>ÖÖ&DÖóvKi"Ö7 óK?e}wVÕevm"NKBB '"4"e ù"Ö Ki '"4" DÖóvKi"Ö7Öb1Kô?nen}vÖv"K m ù D ð Ø NÏÑÓ

# <span id="page-24-0"></span>B ÖB ~~? 2ð ið7"ó4

## <span id="page-24-1"></span>Đ'Öv Bv<sup>"</sup>e B

## Đ ĐKK7 ÖBm

 $\hat{a}$  à jO Ô Ô Œ O a ã ó O'O'Š Æ c j  $6Q$  $\bigcirc$  $0$  $\bigcirc$  $0$  $\bigcirc$  $\bigvee$  $0$  $\bigcirc$  $\bigcirc$ ÓÇIO ÔÔJÆŠÆÇI

#### Đ**Ñ**Bv im

 $\int$ ññ îõðñ  $\ddot{o}$   $\ddot{o}$   $\ddot{o}$   $\ddot{o}$   $\ddot{o}$   $\ddot{o}$   $\ddot{o}$   $\ddot{o}$ 

## Đ D7KÖvm

 $\int$   $\int$   $\int$  $\mathring{A}$ î | ñ

## Rmv ù" ' ¡ "? Ö í n vù ÖBB A ÖBB m " ' 7Ömm B ' iù B

 $Åñññ1i$ Åñññ

 $D \bullet -v$ 

 $\hat{a}$   $\hat{O}$   $\pm$   $\check{S}$   $\tilde{a}$ ŠO•Í O•î O•óÚïîöïÛ

 $\hat{a}$   $\hat{a}$   $\hat{a}$   $\hat{a}$   $\hat{b}$   $\hat{a}$ ÿ(¡ÆÆÔOrÔ∙ấ*Ķ*JEO)ÿlî¡çî´Í¬ÿ

<span id="page-24-2"></span>Đ Ôó Kiùm

```
î à ¡Qq ¡ — Ør O Ú
OO d'Oic
OO d'Oic
OO d'Oic
Û
E<sub>i</sub>OàÔçOq<sub>i</sub>-ØÚO d]QcO d\&]ïcO diQícOÛ
```
<span id="page-25-0"></span>Đ ÕB}? i Ö v "K B B Á i "B" } B m v "e B

î à ¡O Íó Ì A ŠÌ O Oq Šã´ŠÍ ĩOJ Oq Šã´ŠÍ ĩOJ Oq Šã´ŠÍ î A

– Æ ¡ **O þ Š ã ´ Š Í î ©** Í ó Ì A Š Ì ] q Š ã ´ Š Í î A

D, i 47 "B 1B}? i Ö v "K B B "ð v m Ö } ó "B 4, i j i œ "B v Ö -

î à¡OZÌŠÆÆ Ó∆òQq¡ã ZÌŠÆOĐ—îóŠÆÆ :Šã¬¡

`ù ÁÖi"ÖBv 4ÖBB ?"v "B ? ð mv"??v B iv 'i4B,e v 'iù B '" m iv ?Öv"mó Ö}m 'å 7v 'BB m" B"ó v ù ©B" iv m"Bù }Bù ' iù B BKi?Ö7 i' " ùÖi mv 77v

î à ¡QÍóÌAŠÌQ 000q Šã ´ŠÍ10 °O 000qŠã ´ŠÍ10 0  $OOOq\check{S}\tilde{a}'\check{S}\acute{I}1\check{O}\check{A}O\check{O}\check{O}$ 

 $E$ <sub>i</sub>OþŠã´ŠÍîÍÍOÍóÌAŠÌ]qŠã´ŠÍîA  $E_i$ Oã jà ã **O** þ Šã 'ŠÍ î Í É Q I 'Í î O O O O O O <sub>.</sub>  $\circ$ O î ò ó  $E_1$ O pŠã 'ŠÍ î Í ï O O  $\circ$  O Í ó l A Š l p O O O O O  $\circ$  O Í ó l A Š l i  $\vert q$  Š ã 'ŠÍ î ï

Đ Ö"B ðÖ}v 1B}? iÖv"KB B

'izev"KB¦~e '"iù ,i v'Öm' i' Bù v ùÖm ?U 7"ó i' "m 4 "B B Â iv Öv

î à ¡OG à î ´Ô-ĺa, O O OOZÔ Ì ØaÙ O OOA Ô Í j ó ç ¡OG à î ´ Ô] ÍZ Ô Ì ¡ óç pOG à î 'ÔJÍA Ô Í ¡

'i ~ m}7v¦~e '"iù 'i' Bù v}? ÖB<sub>İ</sub>} ð BùÖmm v'Öm Bv'ù i "B BÂ iv D 7 i Bv Ö7v B 4ÖBB

î à ¡ OV ¡ ç ó Æác O , O O OOG ÑZaÙ 000 ã ãØÙ 

<span id="page-26-0"></span> $\tilde{N}$ 1 — ei mm "KBm

 $\tilde{N}$  FT K 64

7 K ó 4 Ö } m ù i, ó 4 Ŏ B ù B Â iv " i i 7 v j v B B' " m } B j } i, ó 4 } B ù 4 U B B B }mùi}ó4 Ö7m RB"v"Ö7"m" i i ,i "B ÁÖi"Öð7 ' i' Bù v ' iù B

```
E ; O Ô ó î ; ã Í ' Í \bullet ; * O
```

```
Æ jO c î ã 00 Ú
OOŠã㊠ÜÔóî¡ãĺ'Í•¡ Ý
Û
\tilde{a} \tilde{a}' \tilde{a}' \tilde{a} \tilde{b} \tilde{c} \tilde{d} \tilde{c} \tilde{c} \tilde{c} \tilde{c} \tilde{b}' \tilde{c} \tilde{c} \tilde{b}' \tilde{c} \tilde{c} \tilde{c} \tilde{c} \tilde{c} \tilde{c} \tilde{c} \tilde{c} \tilde{c} \tilde{
```
Ñ Ñ 17 m

```
<sup>'«</sup>O<sub>i</sub> àãicc'ÔÍOÚ
O @ \tilde{a}' \tilde{O} \tilde{O} a \tilde{a} \tilde{b} O - \tilde{a} \tilde{S} \tilde{O} \tilde{L} + \tilde{y}Û
<sup>'«</sup>O<sub>i</sub> àãicc'ÔÍOÚ
O @ \tilde{a}' i îOy a \tilde{a} ó i O - \tilde{a} Š i + \pm \tilde{y}0 O\in cO Ú
O @ \tilde{a}' \tilde{O} \tilde{O}'' \tilde{S} \mathcal{A} \tilde{C} \tilde{O} - \tilde{a} \tilde{S} \tilde{U} + \tilde{y}Û
```
 $\tilde{N}$   $\dot{Q}$  d v 17 m

```
E j O i Š -i j b Š Æ to QzO \hat{O} i Q \hat{O}^{\prime} «O \equiv \upbeta \propto \hat{O} \upbeta \upbeta \not\in \epsilon \upbeta \upbeta \downarrow \downarrow \upbeta \downarrow \downarrow \downarrow \upbeta \downarrow \downarrow \downarrow \downarrow \downarrow \downarrow \downarrow \downarrow \downarrow \downarrow \downarrow \downarrow \downarrow \downarrow \downarrow \downarrow \downarrow \downarrow 
O @  i i \otimes b \simeq A \circ i \circ bÛOÆcOÚ
O @ ã ´ Í îØÿ A Ô Í ¡Ù
 Û
```
<span id="page-26-1"></span>Ñ r ze iÖvKi

```
«óĺ-C㡊•ÍîÔÍçîã´ĹØ-àŠî±dZOã´Í-ÙO¢4QçóÆZîã´Í+cO-ÔããÔOãÚ
O\times iO ó îO \times I \times iO' \times I] Ô à j\tilde{D} à Š î ± Ù r
O \times 10^{6} îO \cdot \tilde{S} î Š O \tilde{V} \tilde{V}OO«IÆäjjŠ•ÍîÔÍçîã´ØjóîO•ŠîŠÙr
O @ Ø · Š î Š Ù
Û
```
## $\tilde{N}$   $\hat{\Theta}$   $\ddot{\Theta}$   $\vee$   $\acute{\circ}$

'" Bv ù i ' mvi}4v}i" i}B 4K?e7 — i 'Öv Bv 
e B '" 1B}? iÖv "KB B

```
ÌŠî—QÌŠ -¡ÍþŠÆó¡OÚ
 OQOIQpSEOiUQ\tilde{a}\muQQpSEOiUO \Omega \hat{O} I \Omega \pm \muà\Omega\hat{a} ´ I î\Omega\hat{y} A \hat{O} I I\hat{U}Û
```
-Bù }B4v"KB" iv BÖ}mK }v ?"v œvi}4v}i B

```
ÌŠî—OàÔçOÚ
OQ_i -Q U O d O cO \pm \triangle O \hat{U} Oà\hat{q}\hat{U}\hat{O}\hat{Q}S \hat{O} \hat{c} \hat{i} \hat{O} \hat{I}O O \hat{O} O \hat{a} \hat{O} \hat{O} \hat{i} \hat{O} \hat{I}O \varphi_i - \varphi \psi O d\varphi \varphi O \psi O \pm \Lambda O \psi O \varphi \psi \varphi \varphi \varphi \varphi \varphi \psiOQ_i - OQ_i do O_1 do O_2 do O_3 do O_3 do O_4 do O_4 do O_5 do O_5 do O_6 do O_6 do O_6 do O_7Û
```
1 m "mv Ö}ó ? Í 7Ö7ðm "7Öv¡ Ö7v i ¡}' i' Bù B }? Ö77 ,ði" B Då77 ¡} i

```
ÌŠî—QàÔçOÚ
 OQ_i - OQ Ú O do C do do co do C D O \pm and O in O\ddot{V} is in OQ is \Delta \rightarrow U \ddot{V}O O O \pm \frac{1}{2}O \frac{1}{2}O \frac{1}{2}O \frac{1}{2}O \frac{1}{2}O \frac{1}{2}O \frac{1}{2}O \frac{1}{2}O \frac{1}{2}O \frac{1}{2}O \frac{1}{2}Û
```
## $\tilde{N}$   $\tilde{Q}$  "7

```
E | 0 ó î0 i \delta i - j i \circledcirc\ddot{y} \pm \dot{z} / \angle = \dot{A} \dot{O} \dot{O} \dot{O} = \dot{A} \omega = \dot{O} \dot{O}O @ \tilde{a}' \tilde{O} \tilde{O} \tilde{O} \tilde{O} \tilde{O} \tilde{O} \tilde{O} \tilde{O} \tilde{O} \tilde{O} \tilde{O} \tilde{O} \tilde{O} \tilde{O} \tilde{O} \tilde{O} \tilde{O} \tilde{O} \tilde{O} \tilde{O} \tilde{O} \tilde{O} \tilde{O} \tilde{O} 
OO(O(-) + \hat{A}Û
 àã´Í îØÿ : + " a G " " | | | Ù
```

```
ð
ï.
î
: + "a G" " III
```
## Ñ ÖKKe

```
E ; O \circ \hat{O} - \hat{O} \circ \hat{I} \hat{I} \hat{O}AE j O \tilde{a} j \tilde{c} ó Æ 100E \hat{O} O \hat{U}OO - \hat{O} \acute{o} \acute{I} \hat{i} \& \hat{3}\hat{O}00 «O -0 ó Í î ¡a O í O Ú O \frac{1}{2} Š O -0 ó Í î yaO O Û
Û
àã´ÍîØ ÿa±¡Oã¡çóÆîO´çOÚã¡Ù¿óÆîÛÿ
```
 $a \pm i$  O  $a$   $i$  C  $\circ$  E  $i$  O  $c$  C  $i$  i

Ñ **D**Ki

```
E j O \acute{I} \acute{O} \acute{I} I = i \ddot{a} \ddot{c} O \ddot{b} \ddot{c} O \ddot{c} \ddot{c} \ddot{c} \ddot{c} \ddot{c} \ddot{c} \ddot{c} \ddot{c} \ddot{c} \ddot{c} \ddot{c} \ddot{c} \ddot{c} \ddot{c} \ddot{c}\hat{\mathcal{L}} \hat{\mathcal{L}} O @ \tilde{a}' \tilde{O} \ddot{\varphi} \tilde{I} \pm i O b \ddot{S} \cdot E \dot{\varphi} \tilde{I} O' \varphi dO \dot{U} \tilde{I} \dot{\varphi} \tilde{U} - i \tilde{a} \dot{\tilde{U}} \ddot{\varphi}Û
```

```
i \pm j O \beta \delta \epsilon \delta j O c d O i ii \pm j O \beta \delta E \delta j O c d O i ii \pm j O \beta \delta E \delta j O c d O \delta ii \pm j O \beta \delta \epsilon \delta j O c \gamma d O \tilde{n} ii \pm j O b \times E 6 j O c d O \delta i
```
<span id="page-28-2"></span> $\tilde{N}$  Ø7 K m } i m

```
\alpha ó Í\cdotO ÿ ´-\varnothing « d\circlearrowright Í-\varnothing+ ð ïÙ O ¢ ^{2}t\emptyset ïÙ O ¢ ^{2}t\circ Í \varnothing+ ð ïÙ O ¢ ^{2}t\emptyset ïO Ú
OO O \pm \sqrt{200} O U UÛ
\mathcal{F} j O à \mathcal{F} ó c Í î \pm ã j j Í î ÿ ´\hat{=}Gij\hat{O} \hat{O} \hat{O} \hat{O} \pm µ \hat{O}\hat{O}\hat{O}
```
àã´Í îØ ∛y Ú à Æ ó ç Í î ±ã ¡ ¡ Í î ÿ ´— ¡ Ø Ù í Ù Û ÿ

îó

<span id="page-28-0"></span>ÒœvÖv ? Bvm

<span id="page-28-1"></span>Ò ÁDÖI"Öð7 B

```
E_iOÍŠÌ; OOy (jÆÆÔOrÔã) E \bullet 0yóĺþjãŽĺ\bulletjã – ŠãjOþŠã´Š – Æj
E<sub>i</sub>O o îO l o î\tilde{\textbf{i}} l \tilde{\textbf{i}} l \tilde{\textbf{O}} \tilde{\textbf{O}} l \tilde{\textbf{i}} l E \tilde{\textbf{E}} \tilde{\textbf{O}} Q \tilde{\textbf{v}} o \tilde{Z} l \cdot i \tilde{a} - \tilde{\textbf{S}} a \tilde{\textbf{i}} o \tilde{\textbf{D}} \tilde{\textbf{S}} a \tilde{\textbf{s}} ló î l l Š l i Q * * * * O j f l ' b j ã ç i l ÿ
àã´ÍîØÍŠÌ¡cOÌóîÍÍŠÌ¡Ù
```
 $(iE \n\mathcal{A} \hat{O} O r \hat{O} \tilde{a} E \cdot 10 (iE \n\mathcal{A} \hat{O} O f \hat{I} \hat{O} p_i \tilde{a} c_i I)$ 

p"ó v "B"v"Ö7"m" iv ÁÖi"Öð7 B ?, mm B ?"v "B ? Â iv ' im B ' iù B ð ' iù B 4UBB B

 $E$  i O  $\tilde{S}$  i

 $^{\circ}$   $^{\circ}$ O  $-$  Ô  $^{\circ}$   $^{\circ}$   $^{\circ}$   $^{\circ}$  Ô  $^{\circ}$  O  $^{\circ}$  O  $^{\circ}$  Ô  $^{\circ}$  Ô  $^{\circ}$  Ô  $^{\circ}$  Ô  $^{\circ}$  Ô  $^{\circ}$  Ô  $^{\circ}$  Ô  $^{\circ}$  Ô  $^{\circ}$  Ô  $^{\circ}$  Ô  $^{\circ}$  Ô  $^{\circ}$  Ô  $^{\circ}$  Ô  $^{\circ}$  Ô  $^{\circ}$  Ô  $^{\circ}$  Ô  $^{\circ}$  Ô àã'ÍîØÍŠÌ¡Ù .• O ¡ãÆŠó-î c O • Š O ®ÍŠÌ ¡ ® O 'Ì Ì ¡ ã O ¡ 'Í ¡ Í O r ¡ ã î O ± Š î

Ò Ñm

 $0 \in [0 \cosh 1 \cdot 1 \cdot c]$   $(d) \n\equiv c \cdot 0 \quad \neq \hat{U}$ 

 $E$  j  $O$  à Š î  $\pm O$   $\vee$  ] Š  $\cdot$  Š  $\cdot$   $(A \hat{O} A$  j  $C$  ]  $\hat{I}$   $\hat{V}$ 

 $E$   $\overline{O}$   $\tilde{a}$   $\overline{I}$   $\tilde{S}$   $\hat{I}$   $\overline{I}$   $\tilde{a}$   $\overline{I}$   $\tilde{c}$   $\delta$   $\tilde{A}$  $\Theta$ <sup> $\overline{I}$ </sup> $\tilde{C}$  $E$  $\overline{I}$  $\tilde{a}$   $\overline{I}$  $\tilde{S}$  $\tilde{Q}$  $\tilde{a}$  $\tilde{S}$  $\hat{I}$  $\pm$   $\dot{U}$ 

 $E$   $\overline{Q}$   $\overline{Q}$ 

àã'ÍîØ•ŠîŠÙ

 $r \pm \tilde{S}$ î Oc $\pm \hat{O}$ ó Æ $\cdot$ O  $\hat{O}$ ó O· $\hat{O}$ O' « O  $\hat{O}$ ó Olijî OŠ O-'ŠÍ îr Ofçi O-'-Oÿ Ô ã $\cdot$ c]

<span id="page-29-1"></span> $\hat{O}$   $\hat{D}$ } B 4 v " K B B

<span id="page-29-0"></span> $\dot{O}$   $\dot{O}$   $\dot{O}$   $\dot{O}$   $\ddot{O}$   $\ddot{O}$   $\ddot{O}$   $\ddot{O}$   $\ddot{O}$   $\ddot{O}$   $\ddot{O}$   $\ddot{O}$   $\ddot{O}$   $\ddot{O}$   $\ddot{O}$   $\ddot{O}$   $\ddot{O}$   $\ddot{O}$   $\ddot{O}$   $\ddot{O}$   $\ddot{O}$   $\ddot{O}$   $\ddot{O}$   $\ddot{O}$   $\ddot{O}$ 

 BB ù "D}B4 — ±ŠÍ¬ ¡ Øð $\ddot{\mathbf{0}}$ } i} B '"iù '"iù "B B } i i "ó imv 77v ù "ÖiÖ? v Bvå7v '7ó i?"vùð ÅBi"w"Ö7"m" iv '"iù '" å} | "ÁnÖi"BÖ7 B i Ö7ð ù m i "ó mù i D}B4v"KB B"ó v ¡} åB 7"ó }Bù Öv ùÖ i 4 "B B 1 .<br>□ '"iù ð B Ö77m "B ù" m ? i "ó ù © B" iv } îí ?B∛vüÖ?7"Âmi"viv 'i NÖ}evv '"iù ù i D}B4v"KBmð i "ó j imvUiv}Bù ù i }imei,B 7"ó i "ó '" ù i i r ù i i î ðù i Á Ö i "Ö ã i ç ó Æ î i } ' " m B ' "i ù

```
Æ j 0 00
« ó Í\Theta + Š Í ¬ ¡Ø d\Thetað ïÙ O ¢ \frac{2}{\omega} ïO Ú
0 E i 0 0 0 î
O @ jî ó ã O @ O
Û
E | O \tilde{a} | c \circ \mathcal{A} \tilde{C} O\tilde{a} + \circ \frac{1}{2} \tilde{O} \tilde{O} O \tilde{O} + O \tilde{a} \tilde{a} + \tilde{O} + \tilde{O} + \tilde{O} + \tilde{O} + \tilde{O} + \tilde{O} + \tilde{O} + \tilde{O} +
```
Ò ÒœÑvÖBùÖiù' iv ,i "ÖiÖ? vi

```
\kappaó Í\ThetaÍ-ã ¡ Ì ¡ ÍØÍó Ì d\Thetað ïc O - 000 Ù O ¢ \frac{2}{\Theta}ïO Ú
O O I \acute{o} R<sup>\odot</sup> -Û
E | O à E ó \varsigma \acute{I} \delta O\acute{O} - \ddot{a} \acute{I} \acute{I} \acute{Q} \acute{I} \acute{I} C \acute{O} \acute{I} \dot{U}O O O O O O \ddot{O} \acute{I}E j O à Æ ó ç Í ò \overline{CO} \overline{=} \tilde{a} j \tilde{I} j \tilde{B} i f \overline{c} O \overline{=} d\tilde{c} \tilde{O} \tilde{O} \tilde{O} \tilde{O} \tilde{O} \tilde{O} \tilde{O} \tilde{O} \tilde{O} \tilde{O} \tilde{O} \tilde{O} \tilde{O}
```
Ò Ò1Ò '"B B 'KB ð BÖBBv B i }? Bv B

«óĺ·Giçî´Í¬ØàÔçÍÔãÍÍŠÌ¡+ð©O±^cOÍŠÌ¡Zd@´Í·ÙOÚOÛ

î ¡çî ´ ĺ ¬Øï **c O Í Š Ì ¡ ∙ dÿ** Q ¡ Æ Æ Ô O r Ô **â**Ù Æ ∙ I ÿ  $i$ <sub>j</sub>cî<sup> $\dot{1}$ </sup> $\neg$ ØicO  $\dot{1}$ Š $i$ j $\bullet$  dý $\ddot{q}$ j $A E \oplus \dot{0}$ O r $\dot{0}$  a $\dot{1}$  $E \bullet$ l ÿ  $i$ <sub>j</sub>çî ´ ĺ ¬Ø à Ô ç ĺ Ô ã ĺ ĺ Š Ì ¡ **□**dol Š Ì ¡ • dÿ $Q$  ¡ Æ Æ Ô O r Ô â Ù Æ • l ÿ  $i$ <sub>j</sub>cî  $i$  -Ø Í Š Ì  $j$  • dýQ  $j$  Æ Æ Ô O r Ô  $\tilde{\mathbf{a}}$  Æ @ è lỘ c Í Ô ã Í Í Š Ì  $j$  • Ù d O

Ò ÒÁÕ i "Öð7 i }? Bv

```
\kappaó Í\Theta— Ô Í-\emptysetmin \circ c î 㠴ͬ ç dZO \ddot{a})´Í\acute{+} c O ç ¡ à O j yÙ O ¢ \ddot{a}O ã ´Í\divO Ú
O O çî ã ´ Í ¬ À Ď ´ Ø ç ¡ à Ù
Û
E_iO Í Š i_j Oÿ @ ã ] O r Š Æ Ã j ã ÿ
àã 'Í îØ
O \Theta-Ô Í -\overline{Q}ý (; Æ Æ Ôs O \overline{y}Š Ì ; cý O \overline{y}Ù c
O + Ô Í - ØŠjîî Ô Í ç î ã ´ Í Ø Ù c Ci ó ] î Ô Í ç î ã ´ Í Ø Ù c O Í Š Ì ¡ c O ç ÿ à tO Ò c
O \oplus \hat{O} \hat{I} \rightarrow\tilde{\infty}\hat{q} i à dÿ\Omega O \tilde{g} O \hat{I} \hat{q} i \tilde{a} \tilde{q} i \tilde{p} \tilde{Q} \tilde{Q} \tilde{Q} \tilde{Q} \tilde{Q} \tilde{Q} \tilde{Q} \tilde{Q} \tilde{Q} \tilde{Q} \tilde{Q} 
O O C i \mathring{a} \mathring{a} \mathring{a} \mathring{O} \mathring{v}Ù
```
 $(i \notin \mathcal{A}$ : Ô O @ ã | O r Š Æ Ã j ã l ïc O a ã ó ¡c O @ ã ] O r Š Æ Ã ¡ã ïcOaãó ¡cO @ ã ] O r Š Æ Ã ¡ ã <span id="page-31-0"></span>Ò Q<sub>2</sub>e7 ? BvÖv"KB B

`ù i ¦~e 4ÖBB ? i i %"?e7& 7Uó4 ÖðB '7ó m"ó "? m 7ðB m Kù ð © Bù B?, m m B œ "Bv Ö 7 v B m v Ö v "m ó B "ó v m v Ö v "m ó m v K ù B } B ù Öiù?åu" m "Bù m v Kù B ei"'Öv } Bù 4 U B B B ? "v àó -? Uob ó B 77 rhóm 7 'K Övó v ' iù B

 $\hat{a}$  à iO Ô Ô ØEO a ã ó O 'O 'Š Æ c i

```
\hat{a} and \hat{a} \hat{b} \hat{c} \hat{a} and \hat{b}O \Theta 6 O 6 \left[ \Theta \pm \right] \left[ -a, \emptyset \right] \left[ -E \right] O \times \left[ d \right] O \left[ \emptyset \right] O \phi d \times O \circ a \left[ \circ \bigcirc \left[ a, O \right]OOOO @C<sub>0</sub> + EOO Ú ZO<sup>2</sup> + Q<sup>2</sup> + Q<sup>200lQ \oplus \delta Q \circ \circ \delta Q \oplus \delta I \dagger Q \odot \delta I \dagger Q \odot \delta I Q \oplus \delta Q \oplus \delta Q \oplus \delta Q \oplus \delta I \circ Q \oplus \delta I \circ Q \oplus \delta IOOOO \circ _{i} E O Q D\circ i Q b \circ E \circ _{i} Q L\circ O Q Q Q Q Q QOOÛ
Û
```
Ò ÔÖ"vm ¦ "e b 7 Ömm B

li Ö "v m ' i ù B ' i ' B ù v } ? ? "B m Ö ? D } B 4 v "K B B i ' " m ó B l 
" e B i } ù © B "

î㊠O ; «Šó ÆDîÚ  $O O \circ I$   $O$   $\gamma$  «  $SO$   $AD$  $\dot{U}$   $O$   $C \not\subset O \not\subset \infty$ Û

œ" 'iù B ,i ð mv"??v ¦ e B ù}ió m e Ö i Ö v R ? e 7 ? B v " i } B B } ? m v j v

 $\hat{a}$  a  $A$ O  $\hat{a}$  « Š ó Æ $\hat{a}$   $\hat{a}$  O  $\hat{0}$   $\hat{0}$  @ EU O  $\hat{a}$  i  $\hat{0}$   $\hat{a}$   $\hat{a}$   $\hat{w}$   $\hat{u}$   $\hat{0}$   $\hat{a}$   $\hat{c}$   $\hat{a}$   $\hat{c}$   $\hat{a}$   $\hat{c}$   $\hat{u}$   $\hat{0}$   $\hat{0}$   $\hat{0}$   $\hat{0}$   $\hat{$  $\hat{a}$  a  $\hat{a}$  i «  $\check{S}$  ó  $\hat{a}$   $\hat{D}$   $\hat{a}$   $\hat{O}$   $\hat{a}$   $\hat{b}$   $\hat{O}$  i  $\hat{O}$  i «  $\check{S}$  ó  $\hat{a}$  $\hat{B}$   $\hat{I}$   $O$   $\hat{a}$   $\hat{c}$   $2$   $O$   $\hat{c}$   $O$   $\hat{U}$   $\hat{O}$   $\hat{U}$   $O$   $\hat{U}$  $\hat{a}$  a  $A$ O  $\hat{a}$  « Šó ÆDî Ô OZ î ã ´ ĺ +O Ú O í  $\hat{a}$  o  $\hat{a}$  « Šó ÆD îÙ O ¢ 2 O ÆO Ú ÿOÿO Û O Û  $i$ a Æa, O ; «Šó Æ $i$ ô O ÜÝ O Ú Q  $i$  O ; «Šó Æ $i$ Ù O ¢ 2 O EO Ú O ÜÝ O Û O Û

} ù " m " m ' iù B Ö } ó R v i Ö v K i B " B ~~? ù © B " i v

```
î㊠O+îjãŠîÔOãÚ
OO\hat{a} O+1 \hat{1}000010i j 10000100 j \angleEÙ 0 \notin 300a i^{\prime} 0.12 \times 10^{-1} j i,
Û
```
" m RviÖvKi B 4UBB B ' i' Bù v ' iù B }? "B B "B Öó B Ñå 7 i '" ù B j}m v j B K ù i }? ð "me" 7m' "m Ö 77 17 ? B v "B m iiÖ "m "B j 7B j } ù }ió

```
î à ¡O ÔóÍî¡@ OÚO—ÔóÍîdOóç´ ¡cOÌŠ dOóç´ ¡OÛ
<sup>∴</sup>Ìà Æ0+ î ¡ã Š î ĈŒš Ô Θ Ô ó Í î ¡ <b>@ Ú
00 à 0 + i i 0 0 0 6 0 iOOOOOE] \leftarrow Ô ó Í BOO
0.0000; \mathbb{E}]—0.61î OQ; \mathbb{E}]\ddot{\mathbb{S}} O ÚZOĈÌ\varphi; \mathbb{E}]—0.61î Ù Q\hat{u} QO Ú AOĈÍ0Û
OOÛ
Û
àã´Í îØ — Ô ó Í î ¡Í ã ] î Ø Ù Ù
àã´Í îØ — Ô ó Í î ¡Í ã ] î Ø Ù Ù
àã´Í îØ — Ô ó Í î ¡Í ã ] î Ø Ù Ù
àã´Í îØ — Ô ó Í î ¡Í ã ] î Ø Ù Ù
ZÔÌ¡ØîÙ
ZÔÌ¡ØïÙ
ZÔÌ¡ØðÙ
```
 $A \hat{O} i_i$ 

ÒĐ

# <span id="page-33-0"></span>B ÖB ~~? - } 776Kù "me" 7

<span id="page-33-3"></span><span id="page-33-1"></span> $DDÖ6VKi"Ö7$ 

Ñ' " ?U 7 "ó R ? e 7 ? B v " i } B B , i ù " i ó B } B ' K B D Ö 4 } 7 v å v B "m }ùKóKù 'KB Â"4'ŨeÓù"Ö

```
\cdot<sub>i</sub>«lí<sub>i</sub>O«Š—îÔã´ŠÆØĺÙ¾
OO«P^2hOî
OO«ÔãO'P<sup>2</sup>hOîcOïcOðcO±±_cOÍd
00000*P^2h0*0(0')OOã¡îóãÍO«
```
Đ R ? e i Ö v "' i B m Ö v j

```
\kappaó Í\Theta« Š — î Ô ã ØŠÍ ÆÐ Í î Ù O ¢ \PhiĐÍ î O Ú
O \times i O \circ i O \times i O0 0 0 0 E_1 0 0 0 0 \pm \hbar 1 0 0OOOOã¡çóyÆCIO
OOÛ
OOã¡çóÆî
Û
```
<span id="page-33-2"></span>Đ Ñ47ÖiÖv"' i BmÖv<sub>i</sub>

```
O O(104^{\text{A}})(1) \times \hat{O} 700^{\text{B}} + O O(100 \text{S}) - O(100 \times 100 \text{S}) + O(100 \text{S})Û
```
 $\{D \mid \hat{D}\}$   $\vee$   $\}$   $B$ 

 $\kappa$ Š $-$ îÔãØŠÙ $\overline{v}$ O $\circ$ . $\circ$ Oî  $\check{\mathcal{S}}$   $\hat{\mathcal{S}}$   $\hat{\mathcal{S}}$   $\hat{\mathcal{S}}$   $\hat{\mathcal{S}}$   $\hat{\mathcal{S}}$   $\hat{\mathcal{S}}$   $\hat{\mathcal{S}}$   $\hat{\mathcal{S}}$   $\mathcal{S}$   $\hat{\mathcal{S}}$   $\hat{\mathcal{S}}$   $\hat{\mathcal{S}}$   $\hat{\mathcal{S}}$   $\hat{\mathcal{S}}$   $\hat{\mathcal{S}}$   $\hat{\mathcal{S}}$   $\hat{\mathcal{S}}$   $\hat{\mathcal{S}}$   $\hat{\mathcal{S}}$   $\hat$  $\kappa \check{S}$  - î Ô ã ØŠÙÐ O  $\cdot$  O ó  $\kappa$ Š $-$ îÔãØŠÙ $\Theta$ O  $\cdot$ Oïñ  $\check{\mathcal{S}}$   $\hat{\mathcal{S}}$   $\hat{\mathcal{S}}$   $\hat{\mathcal{S}}$   $\hat{\mathcal{S}}$   $\hat{\mathcal{S}}$   $\hat{\mathcal{S}}$   $\hat{\mathcal{S}}$   $\mathcal{S}$   $\hat{\mathcal{S}}$   $\hat{\mathcal{S}}$   $\hat{\mathcal{S}}$   $\hat{\mathcal{S}}$   $\hat{\mathcal{S}}$   $\hat{\mathcal{S}}$   $\hat{\mathcal{S}}$   $\hat{\mathcal{S}}$   $\hat{\mathcal{S}}$   $\hat{\mathcal{S}}$   $\hat{\mathcal{S}}$   $\hat$ 

## <span id="page-34-0"></span>Ñ1"B ðÖ}v "i"Bv D}Bóv"KB

```
\alpha ó Í-Qà ã ´Í îØ ± ^ Šã ¬ ç d Q ÜO ´ç à Æ ŠÝ c O ç ¡ à Oy O ÿ O ¡ Í • OOy • Í ÿ Ù O ¢ <sup>2</sup> ⊕ ® Ú
O \times i O \cap O \hat{O} \hat{O} \hat{O} \hat{O} \hat{O} \hat{O} \hat{O} \hat{O} \hat{O}O \times i O ó îO \times iã ç î l'î j l'O a ã ó j
000058 - 0058 - 000O O O O \hat{O} \delta \hat{\mathbf{i}} \hat{\mathbf{a}} \hat{\mathbf{o}} \hat{\mathbf{r}} \hat{\mathbf{\varnothing}} \check{\mathbf{S}} \tilde{\mathbf{a}} \tilde{\mathbf{w}} \hat{\mathbf{l}} \hat{\mathbf{i}} \tilde{\mathbf{\varnothing}} \hat{\mathbf{l}} \hat{\mathbf{l}}OOÛ
OO\hat{O} ó î à â î\partialc\mathcal{D} i \dot{\bullet} \dot{\bullet}O O \cdot O \pm \wedge O \parallelÛ
```
Ñ Đ47ÖiÖv"' i BmÖvi

```
\kappa ó \int \Omega \tilde{a} \tilde{a} \tilde{b} \tilde{a} \tilde{b} \tilde{c} \tilde{a} \tilde{c} \tilde{a} \tilde{c} \tilde{b} \tilde{c} \tilde{c} \tilde{c} \tilde{c} \tilde{c} \tilde{c} \tilde{c} \tilde{c} \tilde{c} \tilde{c} \tilde{c} \tilde{O \times 10^{6} o \hat{O} o \hat{O} o \hat{O} a o \hat{O} \hat{O} a \hat{O} \hat{O} \hat{O} \hat{O} o \hat{O} o \hat{O} o \hat{O} o \hat{O} o \hat{O} o \hat{O} o \hat{O} o \hat{O} o \hat{O} o \hat{O} o \hat{O} o \hat{O} o \hatO \times 100 ó î à ó îO Ô ó î à ó O i \cdotOO(0 \pm \wedge O \parallel)Û
```
 $\tilde{N}$   $\tilde{N}$   $\}$   $\vee$   $\vdots$   $\}$   $B$ 

 $\hat{a}$   $\tilde{a}'$  i  $\tilde{a}$  $\tilde{y}'$  ( $\tilde{b}$   $\in$   $\tilde{c}$   $\tilde{b}$   $\tilde{c}$  or  $\tilde{c}$   $\tilde{a}$   $\tilde{c}$   $\tilde{y}$   $\tilde{c}$   $\tilde{c}$   $\tilde{c}$   $\tilde{c}$   $\tilde{c}$   $\tilde{c}$   $\tilde{c}$   $\tilde{c}$   $\tilde{c}$   $\tilde{c}$   $\tilde{c}$   $\tilde{$  $\lambda$  a  $\tilde{a}$  '  $\tilde{a}$  i  $\tilde{a}$  as  $\tilde{a}$  as  $\tilde{a}$  .  $\tilde{b}$  as  $\tilde{a}$  as  $\tilde{b}$   $\tilde{a}$  as  $\tilde{b}$  as  $\tilde{b}$  as  $\tilde{a}$  as  $\tilde{b}$  as  $\tilde{a}$  as  $\tilde{b}$  as  $\tilde{b}$  as  $\tilde{a}$  as  $\tilde{b}$  as  $\tilde$ 

àã 'Í îØ î ã ó ¡ ci @ Q î ± ã ¡ ¡ Ù O O O O O O O O O O O O O , • O ÿ î ã ó ¡ O ï O î ± ã ¡ ¡ • Í ÿ à ã 'Í îØ î ã ó ¡ d'O O j î  $\pm$  ã ¡ ¡ į į O c į à d'O O Ù O O  $\cdot$  O y î ã ó ¡ c O ï c O î  $\pm$  ã ¡ ¡  $\cdot$  Í ÿ

```
\overrightarrow{OD} "Bù œ } ? ? \overrightarrow{O} Bù m
```
D}B4v"KB j}? D"Bù B 'KB j' " 17 ? Bv B "B "B i mKiv" iv B d"mv ù" ù" i ð B

```
« ó Í-Oçó Ì Ì Š Í ∙ Ø Í ó Ì – ¡ã ç d-ØðÜÝ c O ç ó Ì el ®ïÙ O ¢ 3Oò î ´ Ô ÍÜfç´ ¡ i Oï Ý , O Ú
O \times i O ó îO \times i O V OO \times i O \rightarrow O + i \rightarrow \pm O i o i - i a \times i i \times i00 \pm 7 \sqrt{40} \sqrt{E} 0 \cdot \sqrt{00} \pm 7 \pm 0 \sqrt{0}00000 - 6ãã jĺîĺçó0006l-jãçÜÆ0$\sqrt{0}zi -jãçÜ\pm'\neg\pmÝ
00000 - 6ãã; lîlçó 0có 0OOOOOOO @ \tilde{a} Q0000000000 - 600i10000000000000000&PO ÿ0
00000000
0.00000 + \mathring{A} * 0 + 00000\hat{U}00\hat{U}OQOi<sub>j</sub>
Û
E ; O \acute{1} 6 \grave{1} – \acute{1} ã \acute{g} O \ddot{Q} n n c O c O c O c O c O c O c O r \acute{Y}ÆjOçóÌOOÅÎŎ
\hat{O} \in \in \infty \hat{O} \hat{I} \varnothing \ddot{U} \varnothing \in \infty \infty \infty \infty \infty \infty \infty \infty \infty \infty \infty \infty \infty \infty \infty \infty \infty \infty \infty \infty \infty \infty \infty \infty \infty \inftyO@a'1@@Z61O@@OUÆ<sub>i</sub>«îÛOŠÍ•OÚã´¬±îÛO*OÚçólÛÿ
ÛOÆcOÚ
O @ \tilde{a}' i \tilde{Q}y SÔ' i î j \tilde{a} ç O \pm Š p j O - \tilde{a} Ô c \tilde{c} j \cdot c O \tilde{I} Ô O \tilde{Q}b \tilde{O} \kappa Ô \delta \tilde{I} \cdot ÿ
Û
```
# œ 7ð m v m v å B ù " 4 " v m i 47 å i } B

Ró i47åi ùÖmm "ó ù" 'Ki7" Bù ið "v m 7ð m vå Bù" } Bù K B i ?ù 4 "B ÖBù i B N "7 m ? "vv 7 Ö 7 m ù " Ö B ð B B ' i' Bù v Ö ð R B m ð m K ùÖmm "ó Ö77 'Uiv7"ó B } Bù m "BB ?åu B <sup>2</sup>ð iBÖ ? B Ö}m ÖBù i B Â i4 7"ó ?Öóv Öð

ziv 'Öv}?

-Bv imó i" v